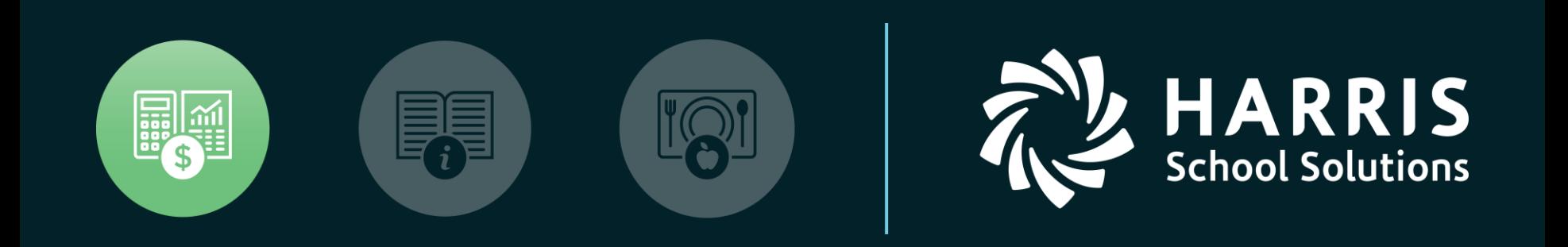

#### **QSSUG** Finance/Personnel Committee

#### *Webinar*

*Fiscal Year Transition (End User)*

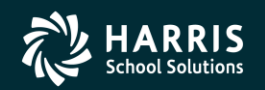

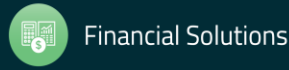

# **Agenda**

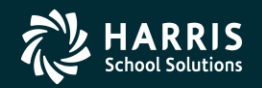

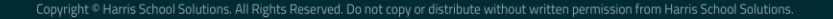

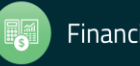

- Copy District Account Code Structure
- Rolling Year-Specific Account Field Descriptions
- Define Clearing Rules
- Set up Budget Control Record
- Validate Accounts
- Copy Payroll Bonus Codes
- Copy Position Control Bonus Codes
- Set up Work Calendars
- Define Benefits
- Copy Salary Schedules
- Authorized Position/Employee Assignment Rollover

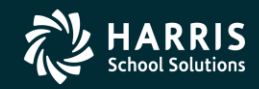

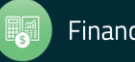

- Recalculate Employee Position Projection Values
- Calculate Salary/Update Employee Positions
- Rolling Selected Pay Lines to the New Year
- Load Pay Lines from position Control
- Absence Tracking Reset and Balance Forward
- Absence Tracking Accrual Process
- Create Batch Environment
- Close Out Purchase Orders
- Enter Estimated Payables
- Roll Forward / Accrual Invoices

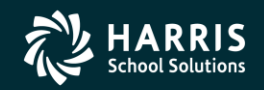

4

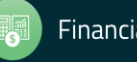

- Stores Define Fiscal Year Control Master File
- Stores Run Year End Processing
- Benefits Management Rollover
- Benefits Management Recalculation

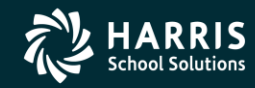

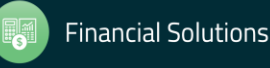

# **Account Code Structure**

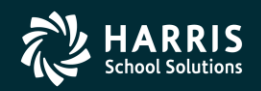

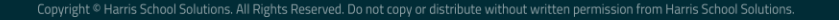

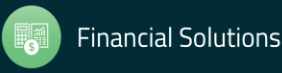

## Copy District Account Code Structure (Single)

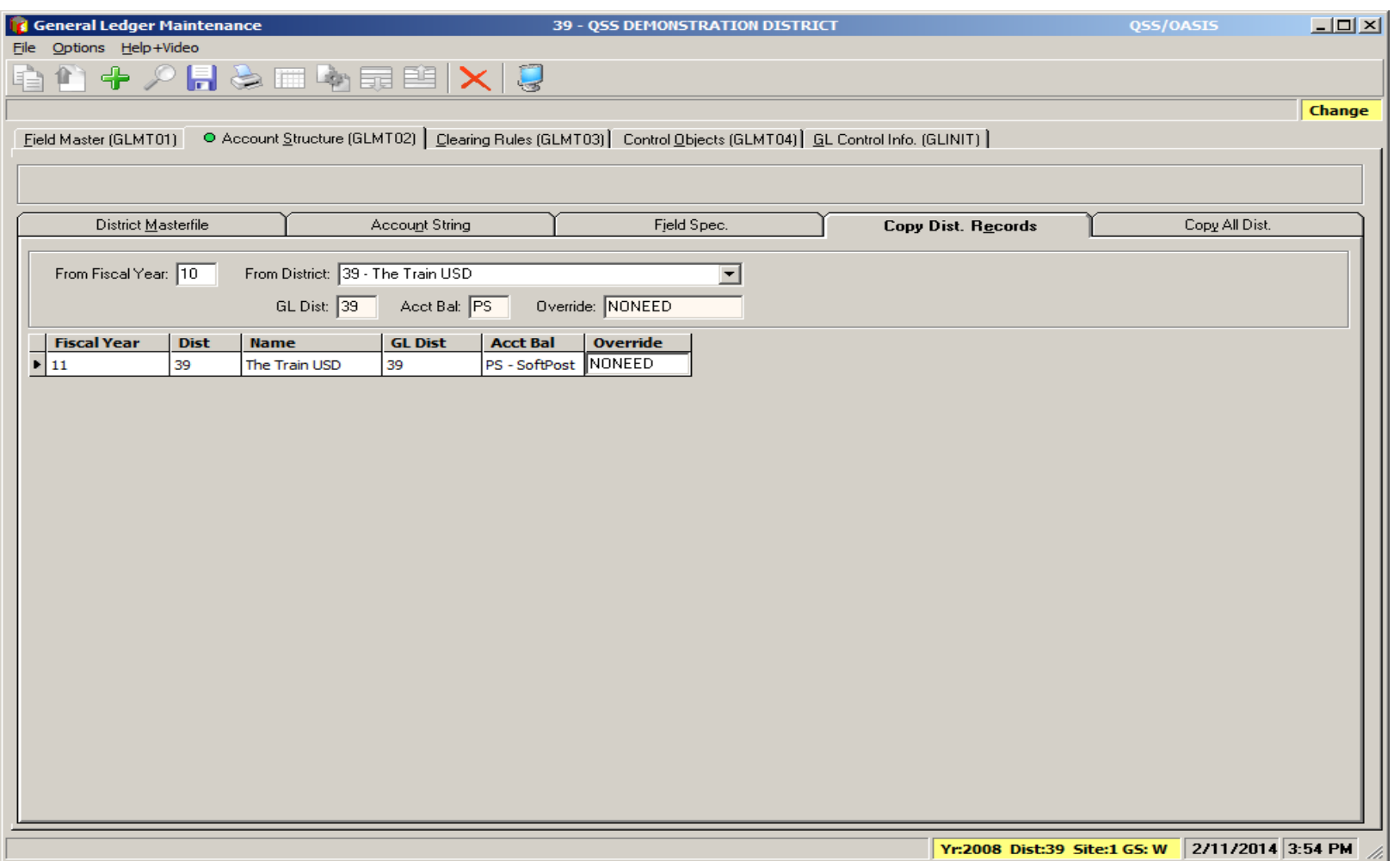

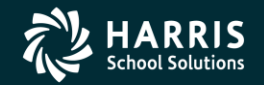

7

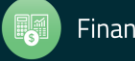

## Copy District Account Code Structure (Multiple)

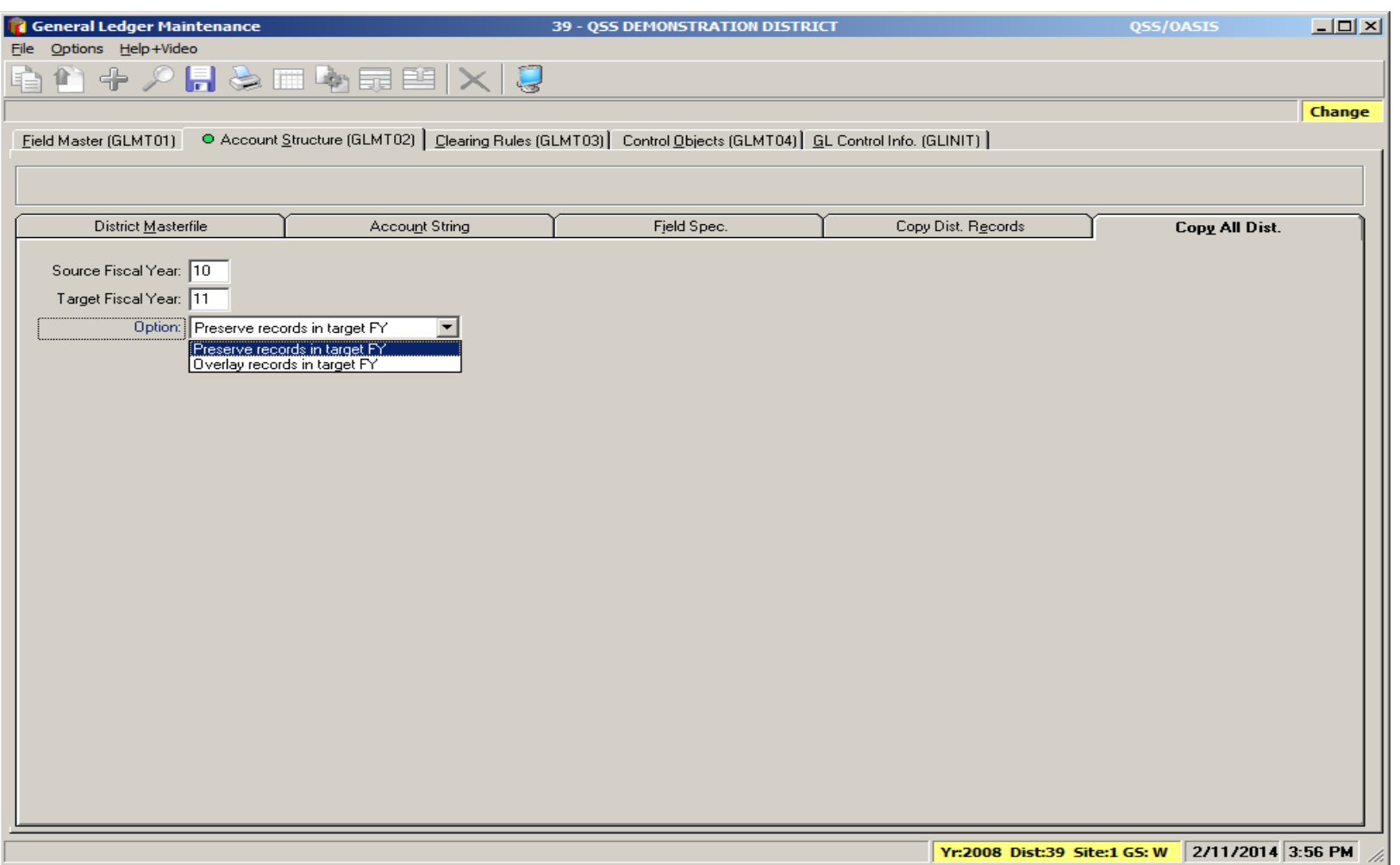

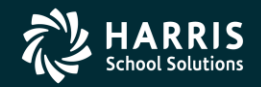

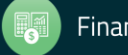

## **Chart of Accounts**

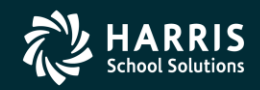

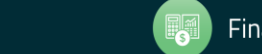

**Financial Solutions** 

Copyright © Harris School Solutions. All Rights Reserved. Do not copy or distribute without written permission from Harris School Solutions

#### Rolling Year-Specific Account Field Descriptions

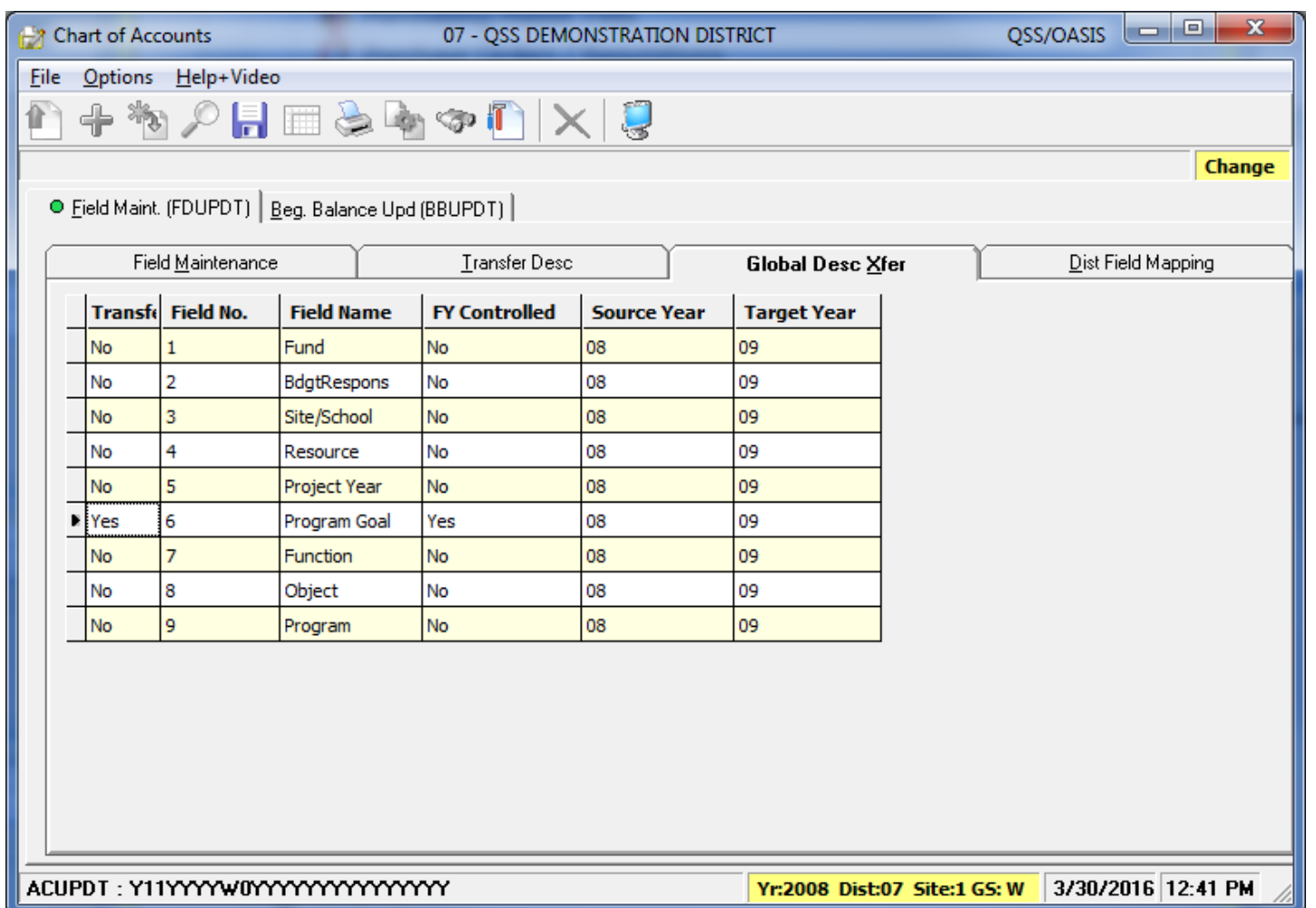

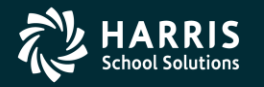

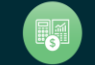

# **Clearing Rules**

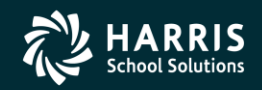

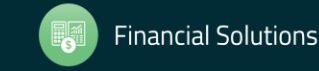

Copyright © Harris School Solutions. All Rights Reserved. Do not copy or distribute without written permission from Harris School Solutions

11

#### Copy/Del Clearing Rules

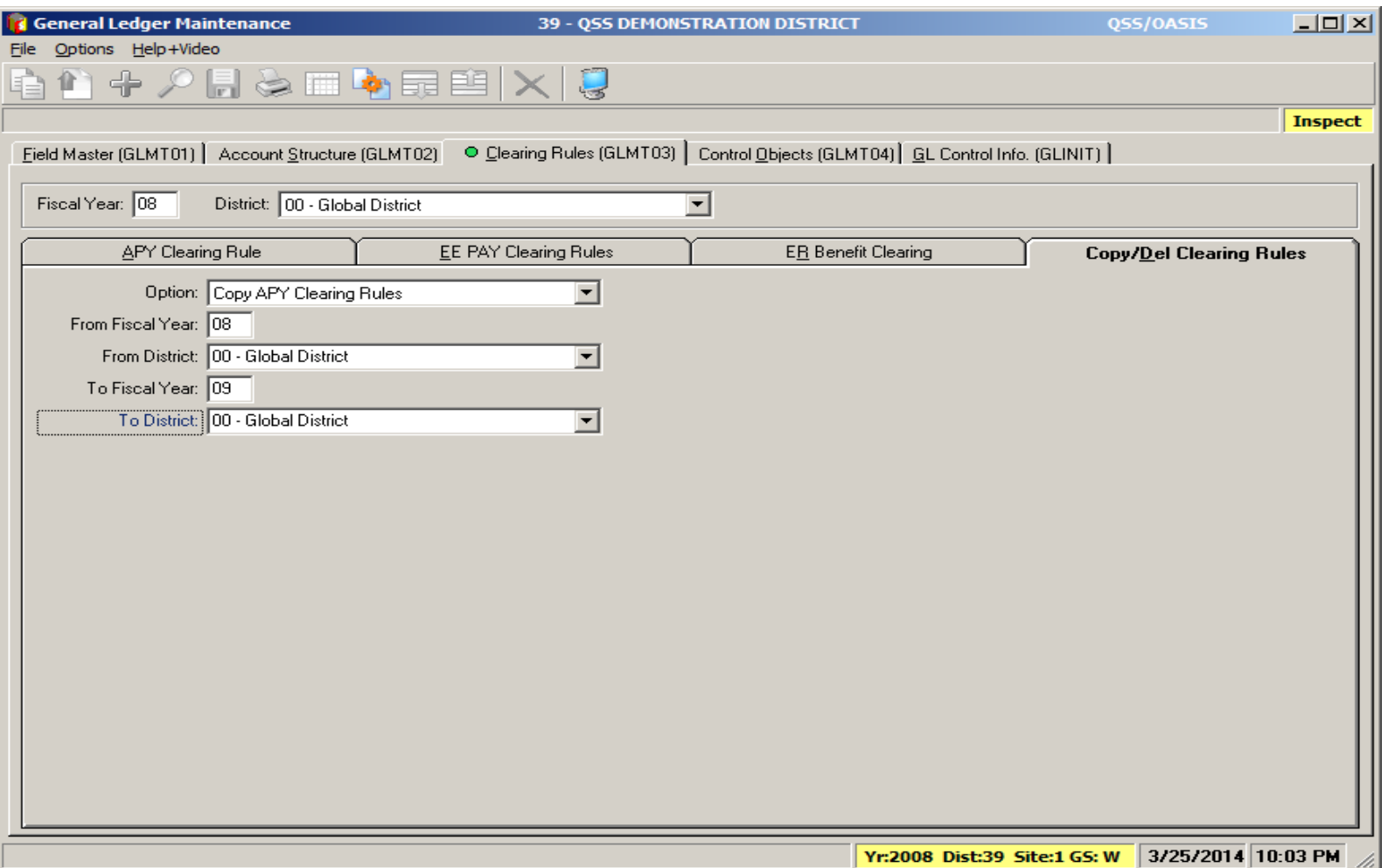

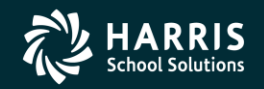

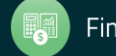

# **Budget Control**

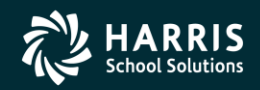

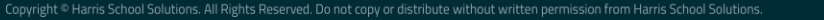

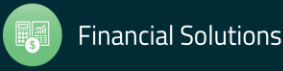

## Set up Budget Control Record

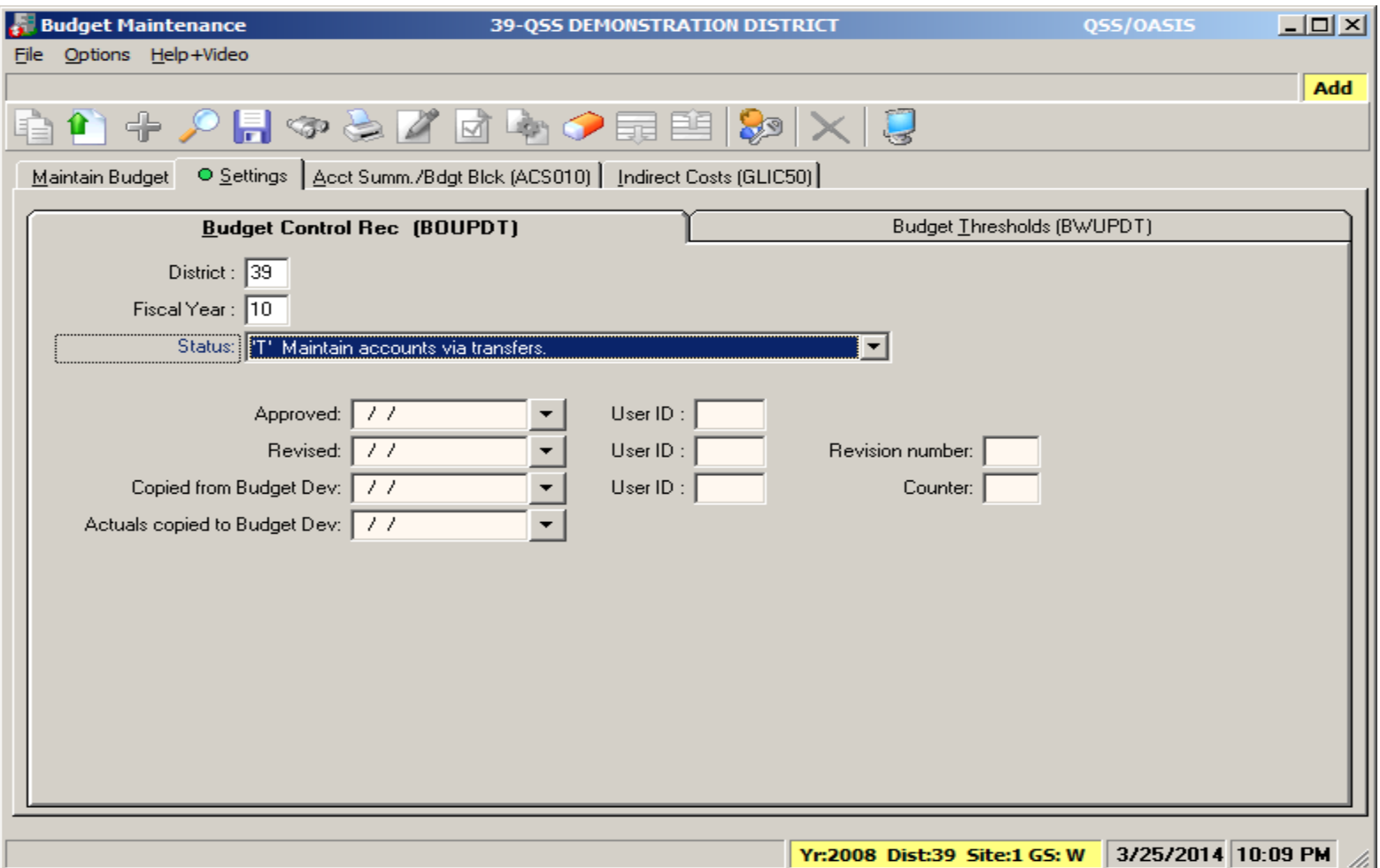

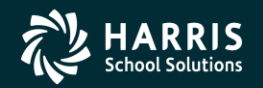

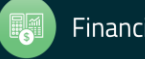

## **Validate Accounts**

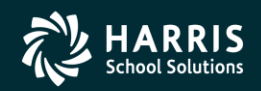

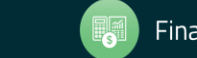

Copyright © Harris School Solutions. All Rights Reserved. Do not copy or distribute without written permission from Harris School Solutions

## Validate Accounts – Account Maintenance

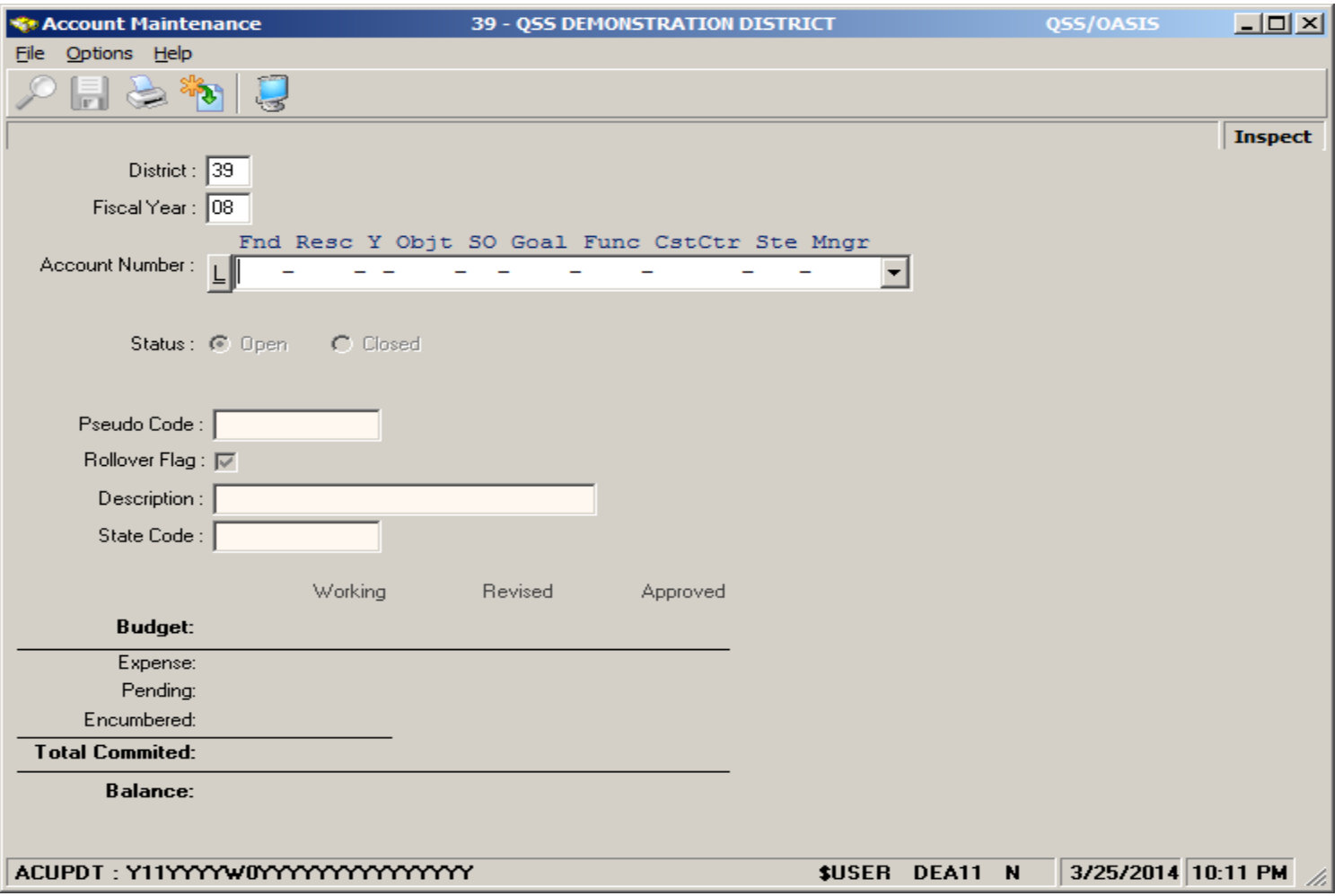

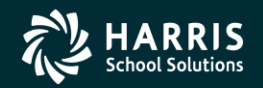

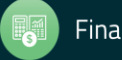

#### Validate Accounts – Load Working from Budget Development

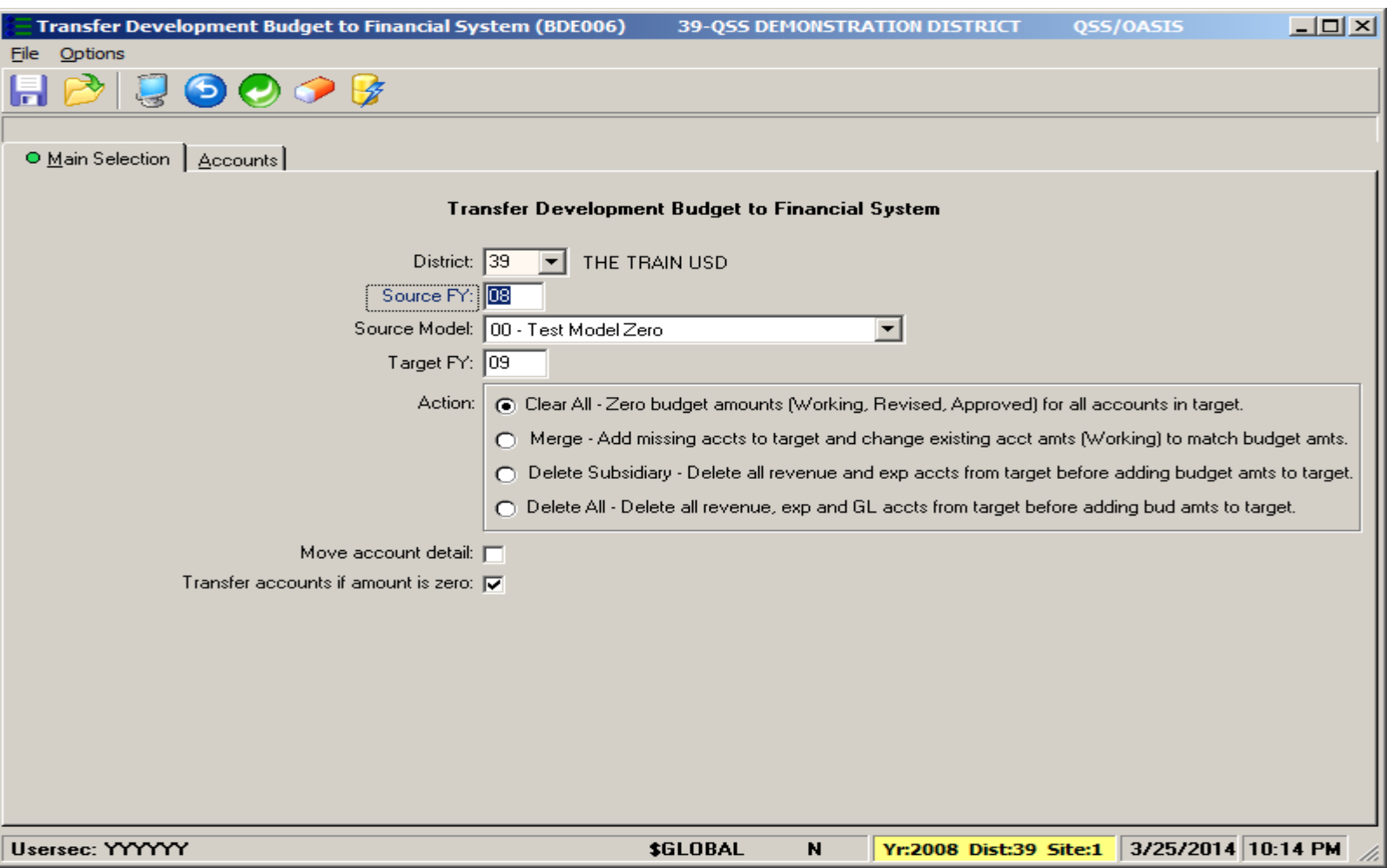

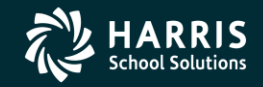

17

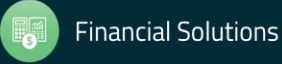

## **Position Control**

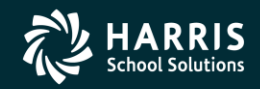

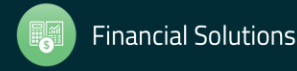

#### Copy Payroll Bonus Codes

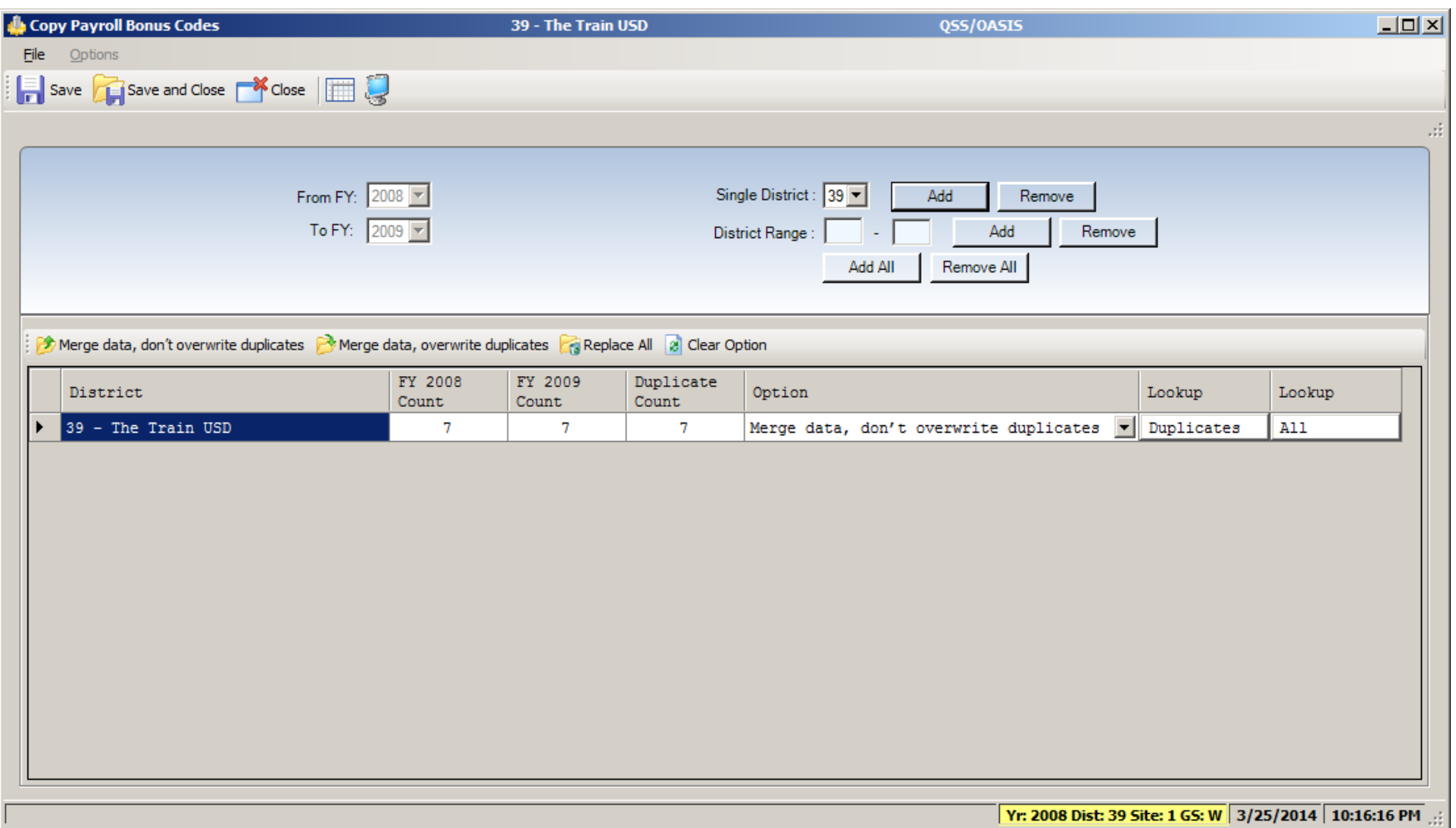

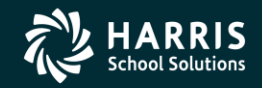

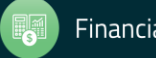

#### Copy Position Control Bonus Codes

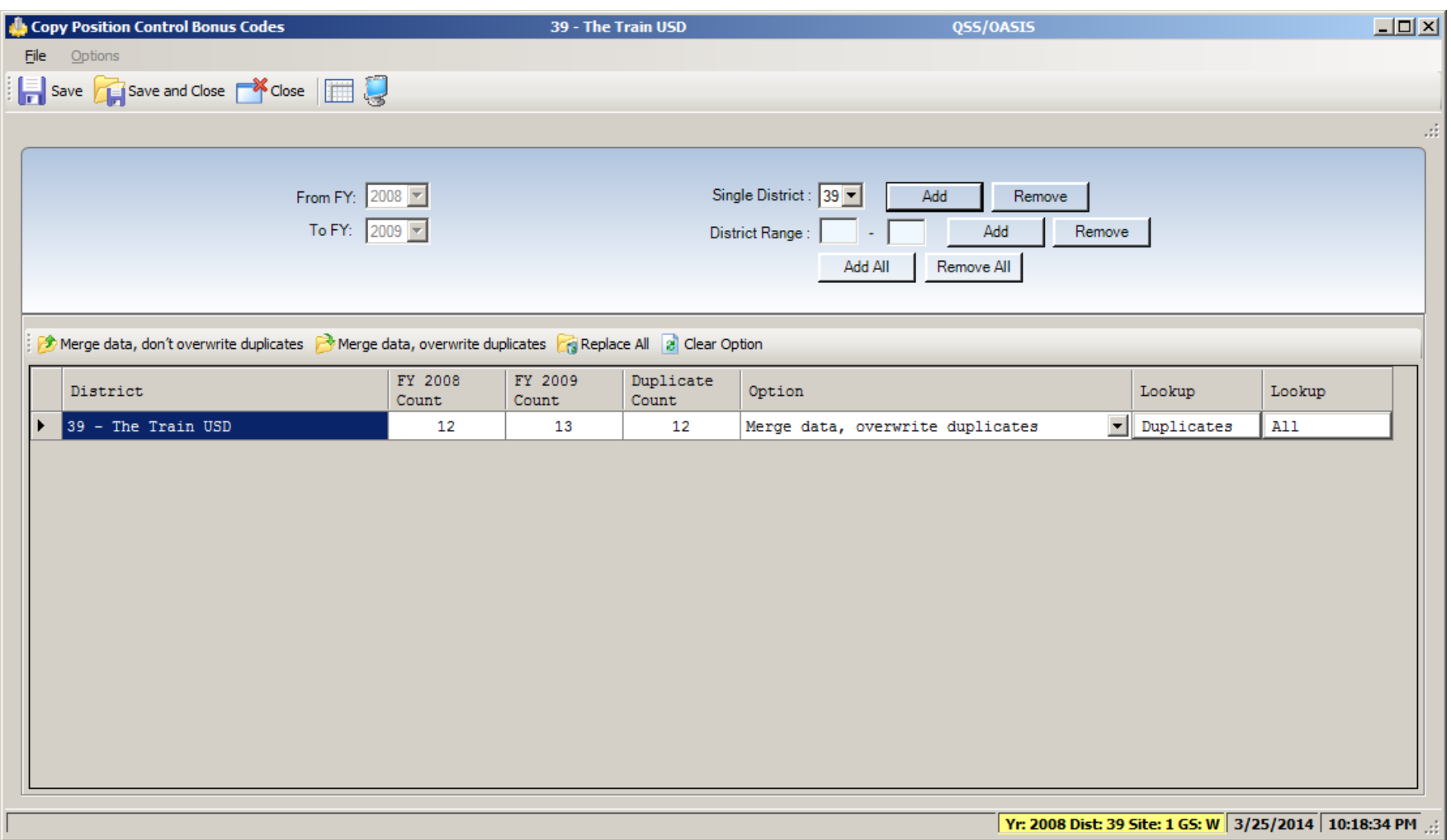

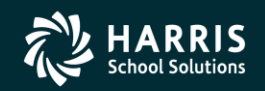

20

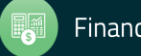

## Set up Work Calendars – HR Maint #2

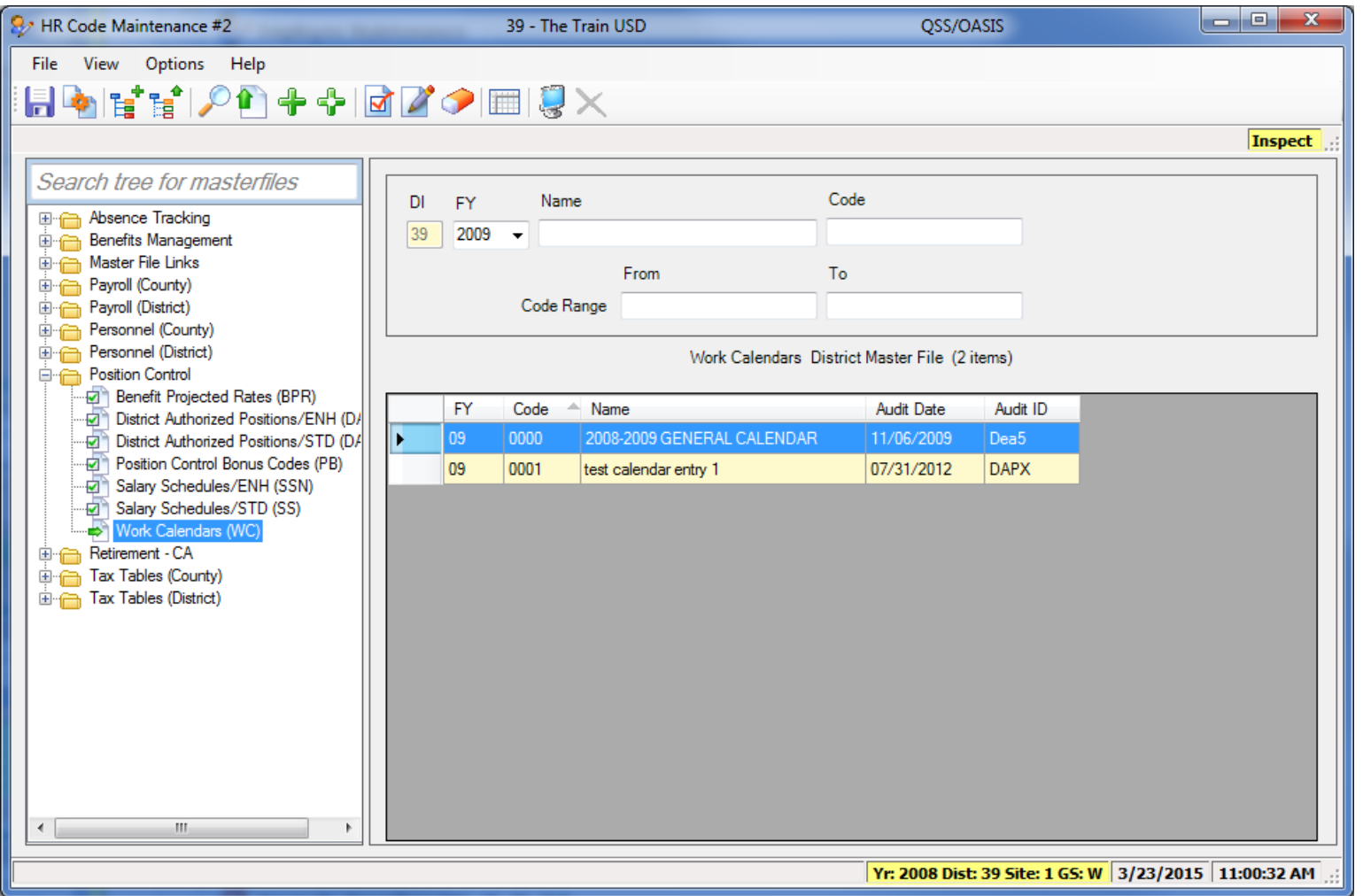

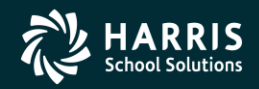

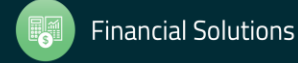

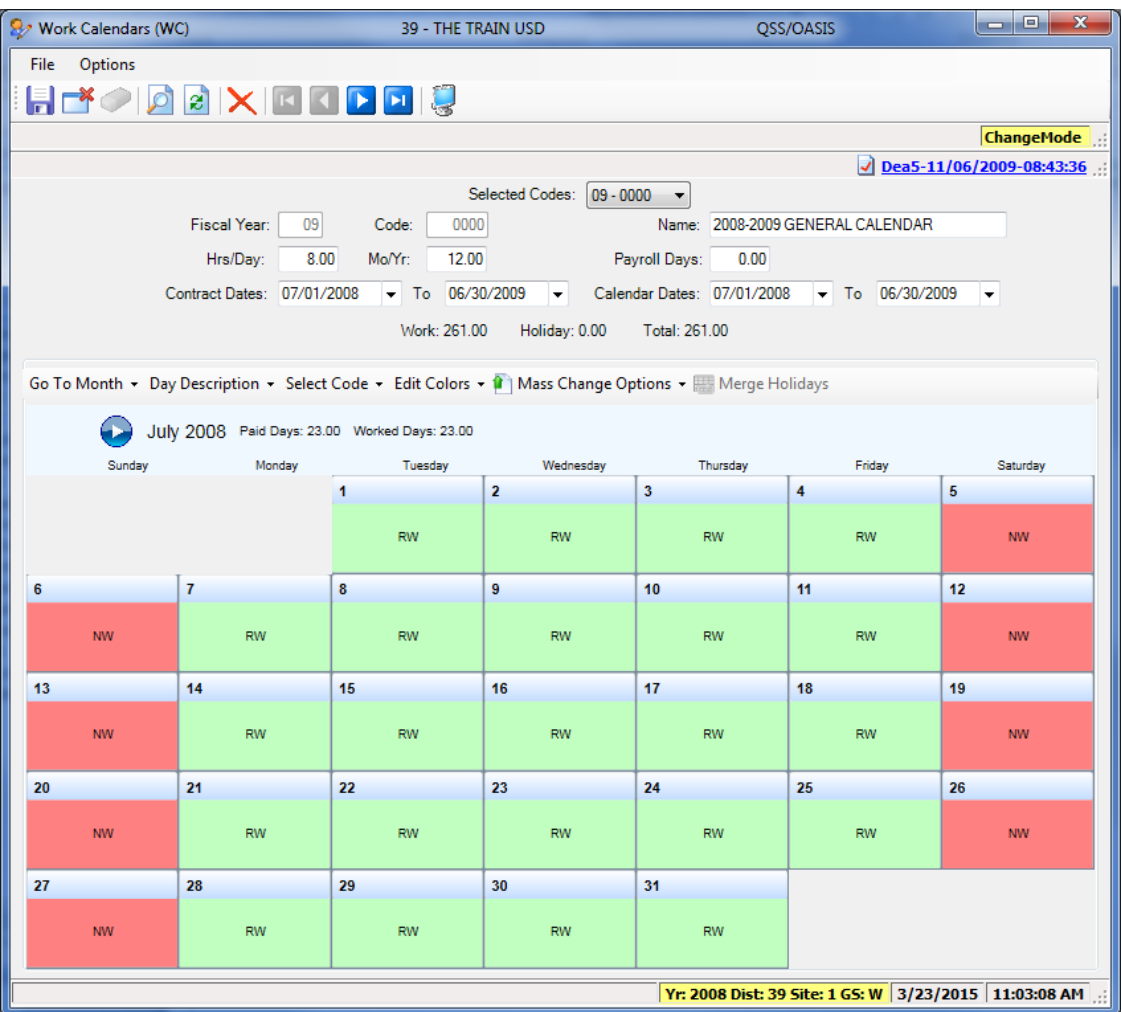

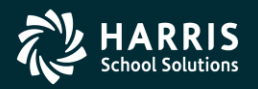

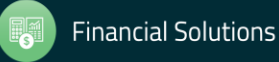

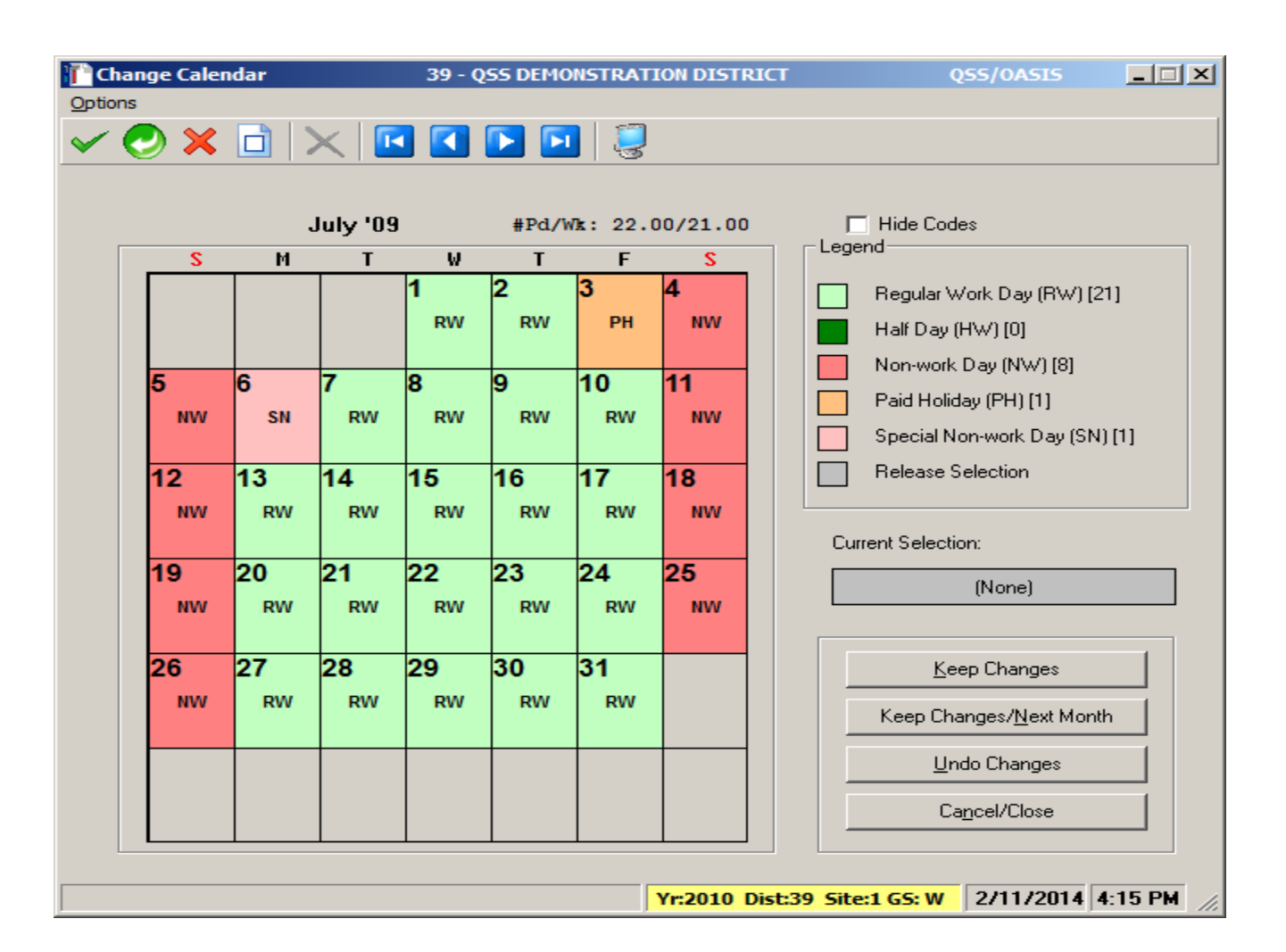

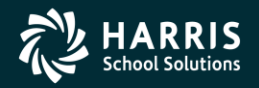

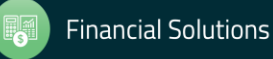

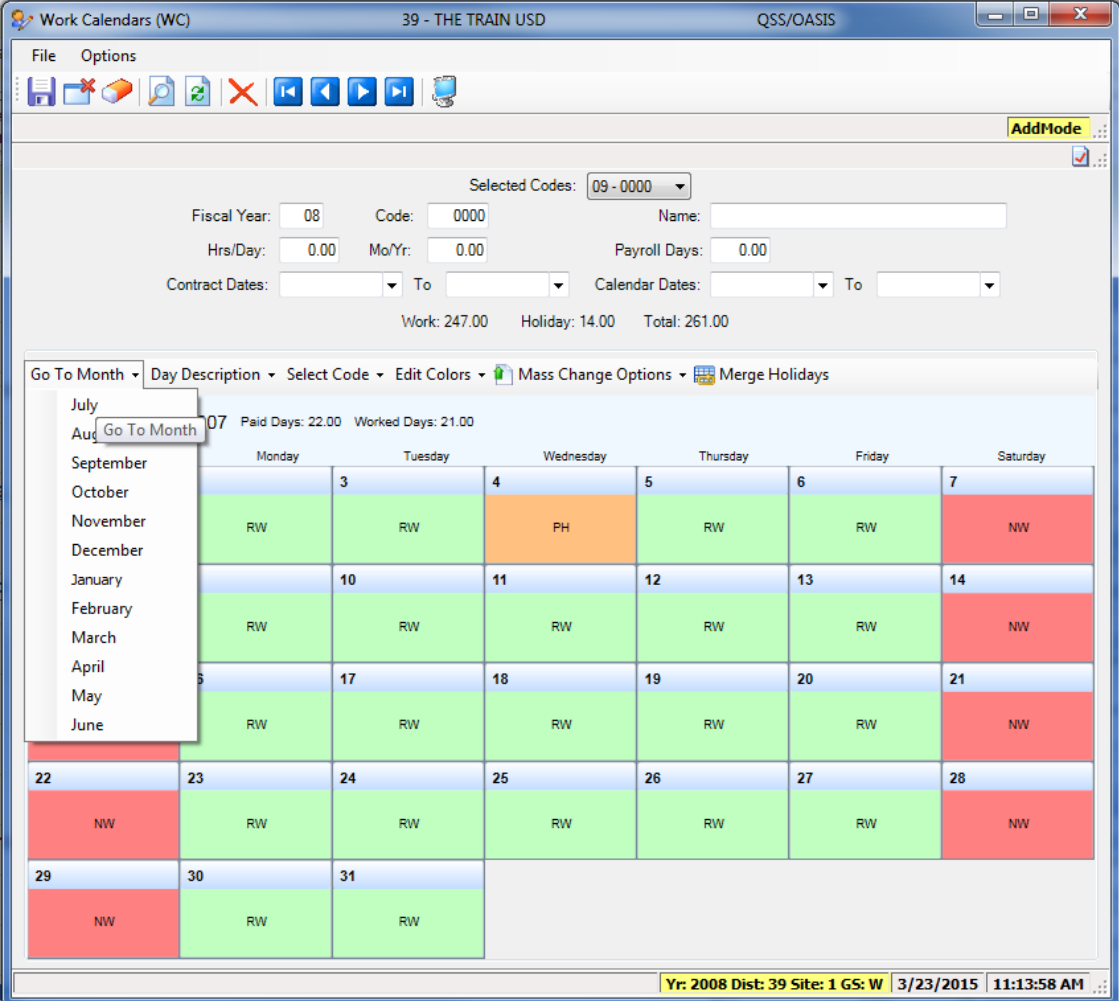

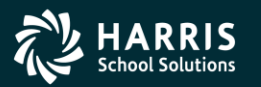

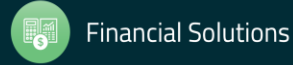

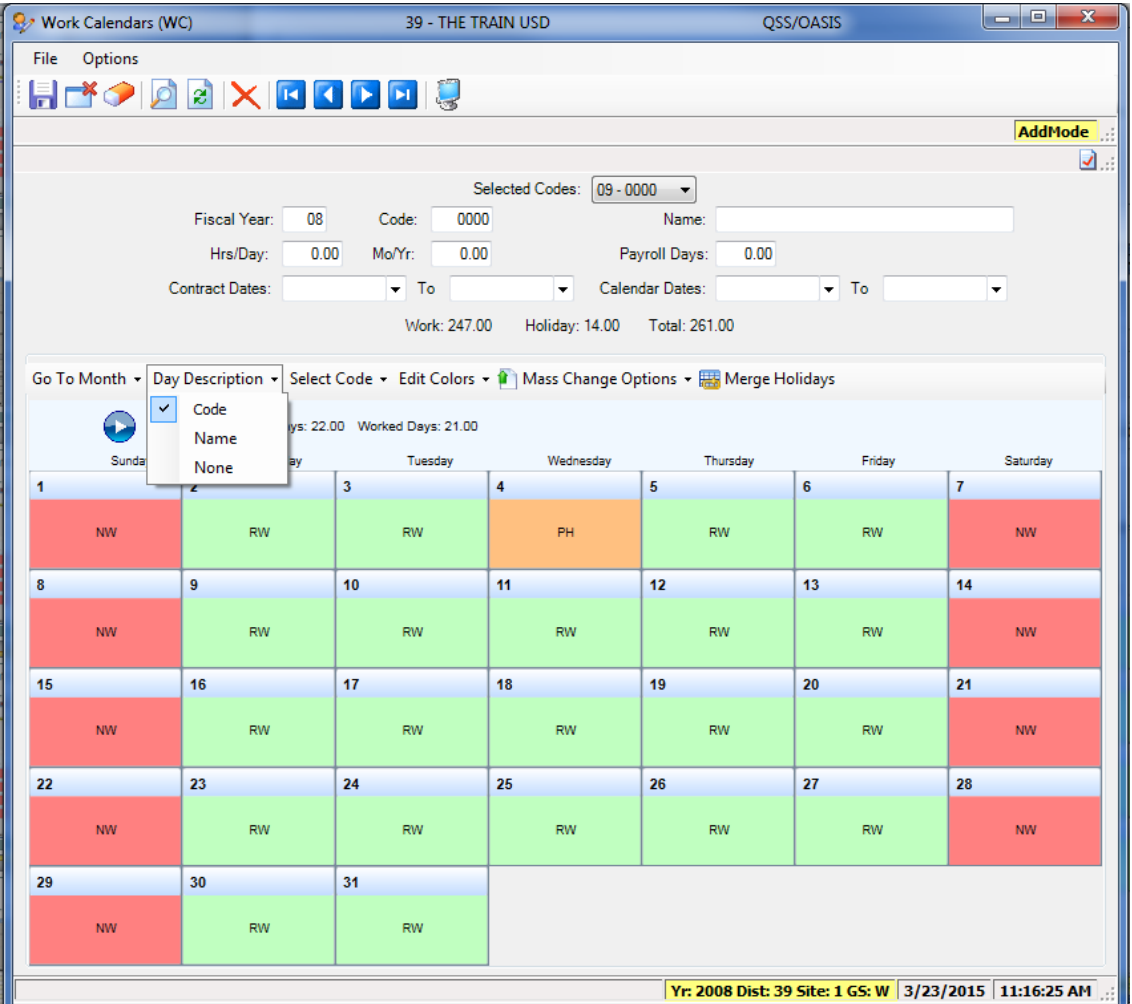

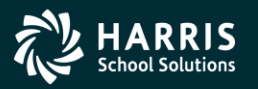

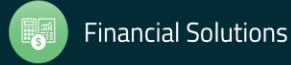

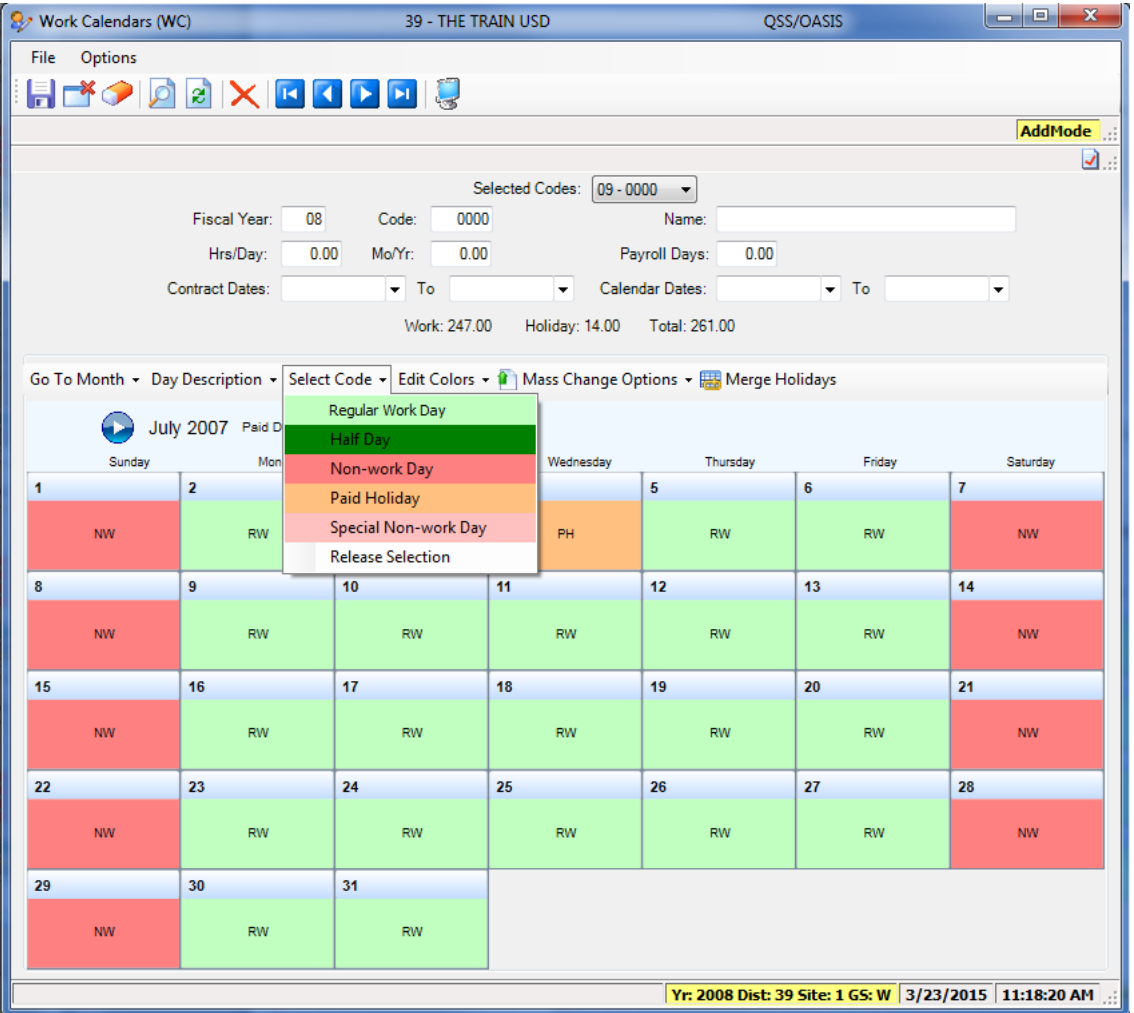

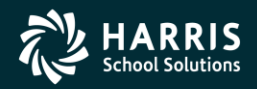

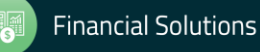

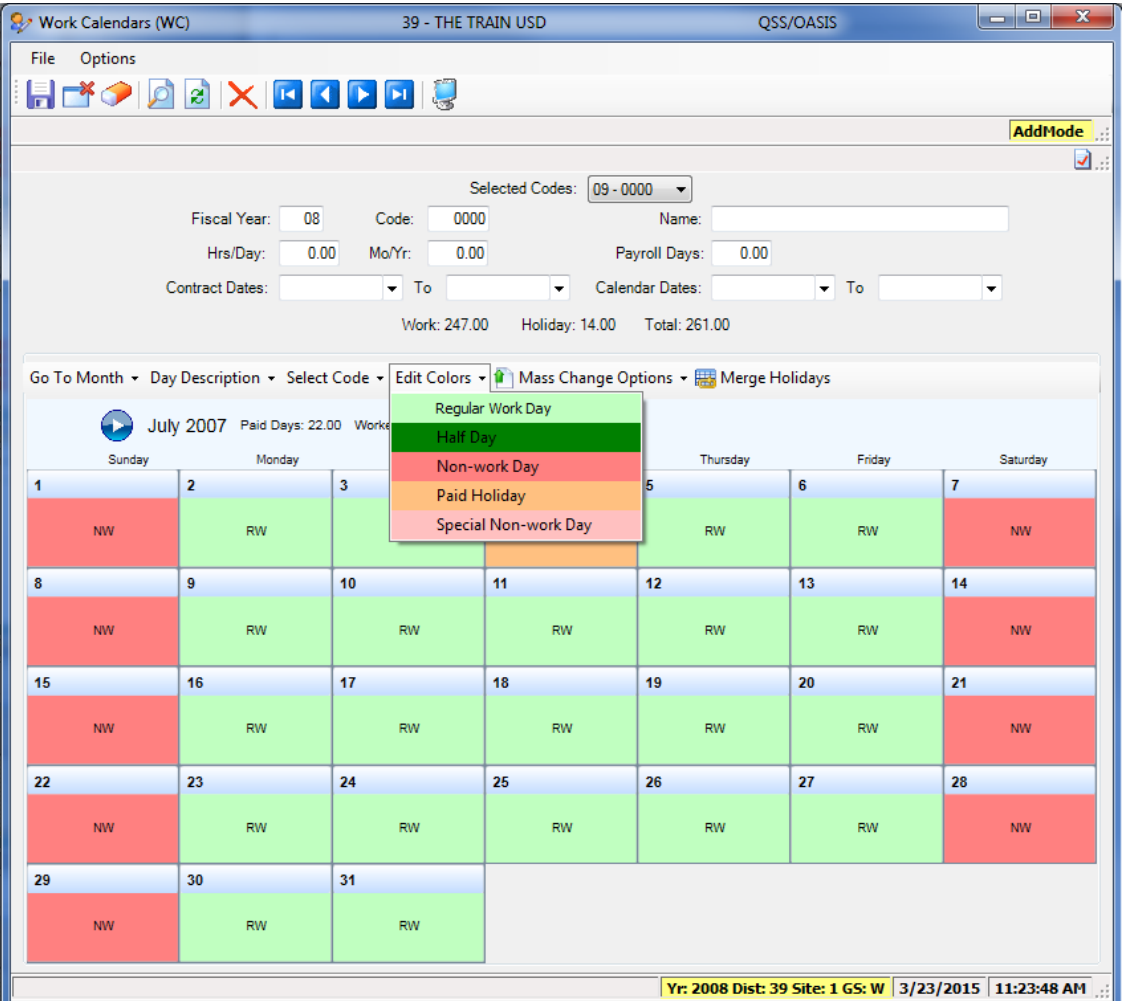

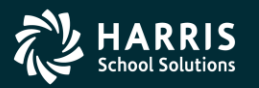

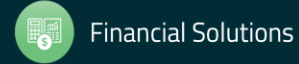

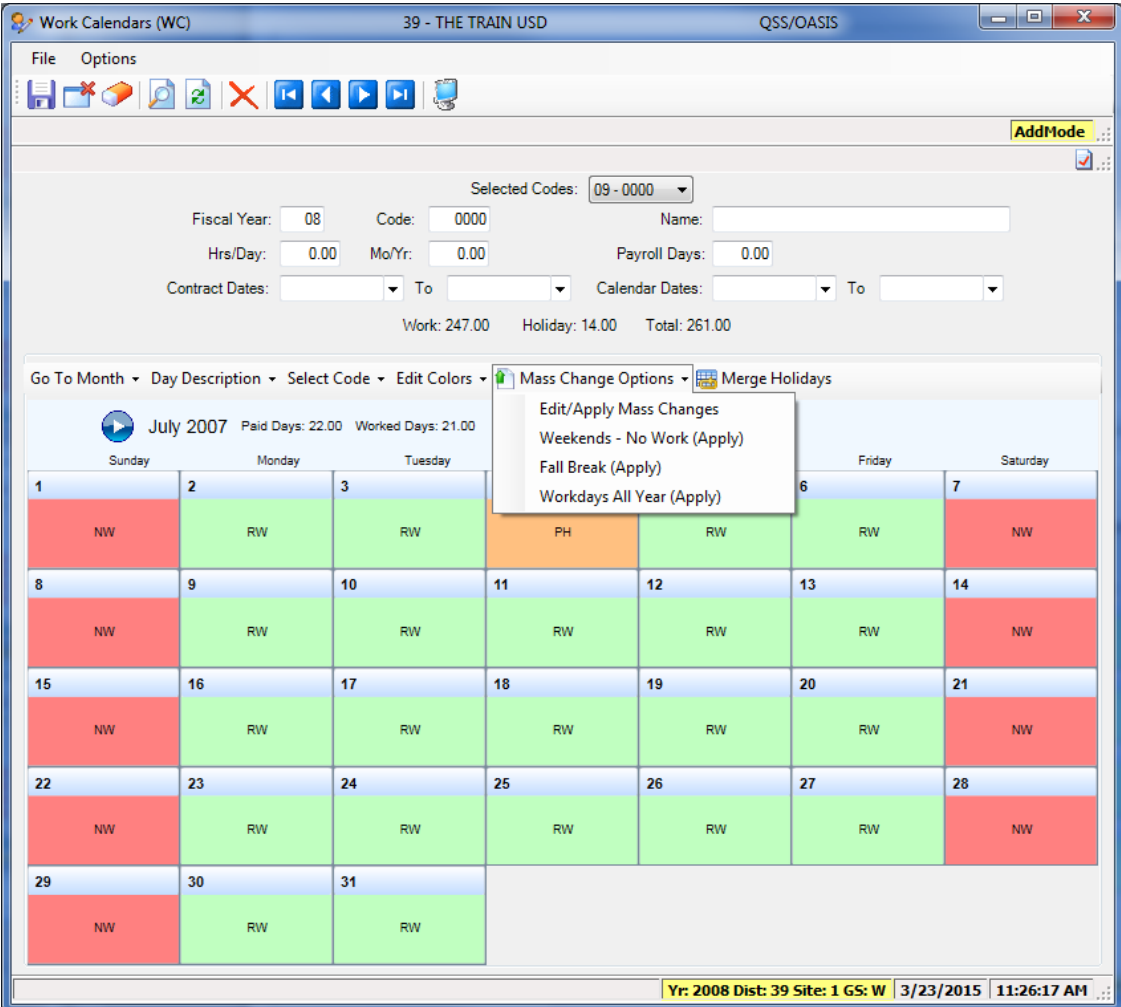

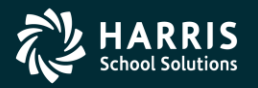

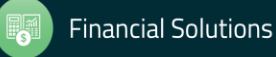

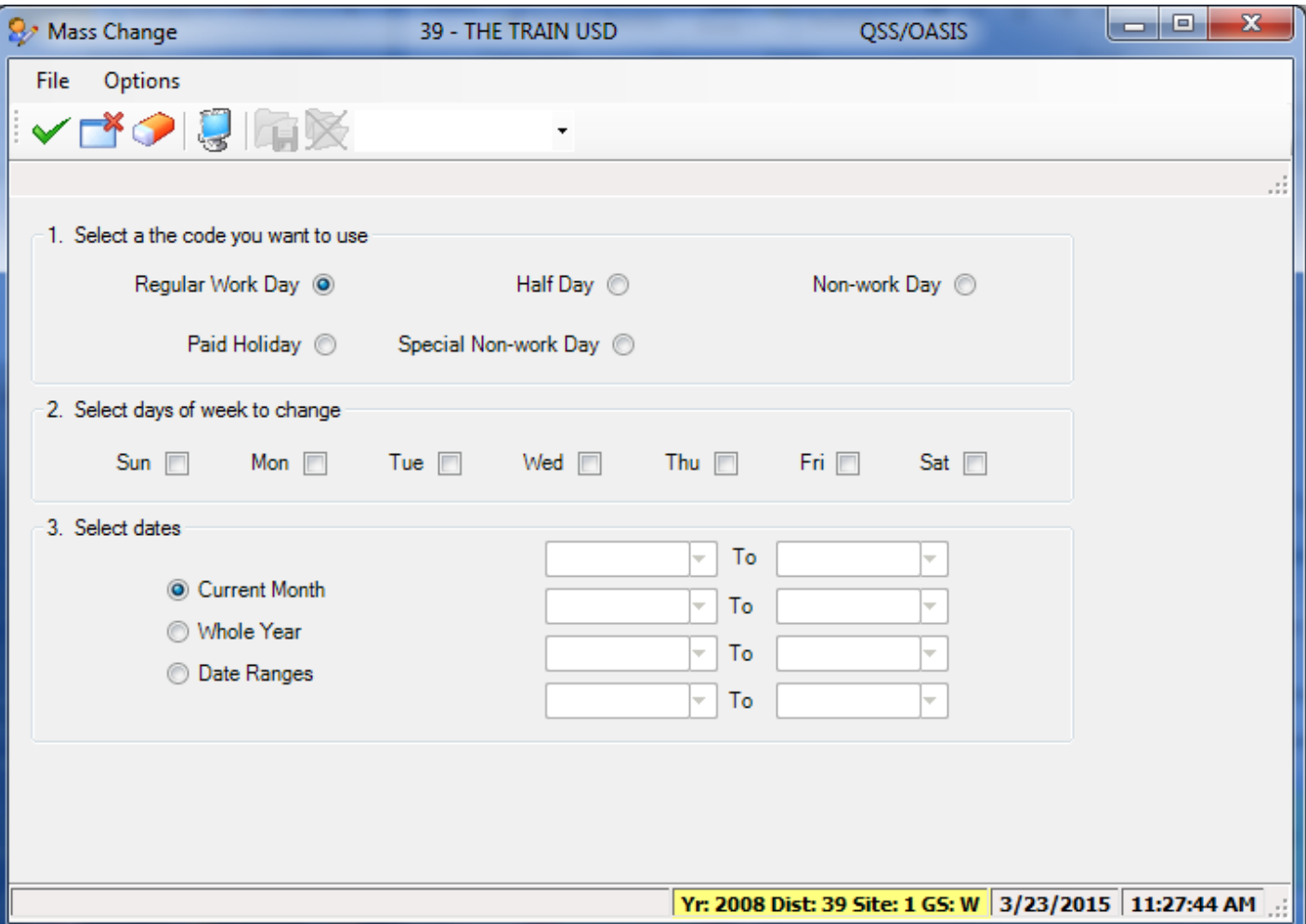

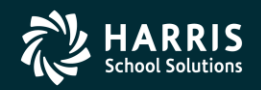

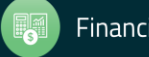

## Define Benefits

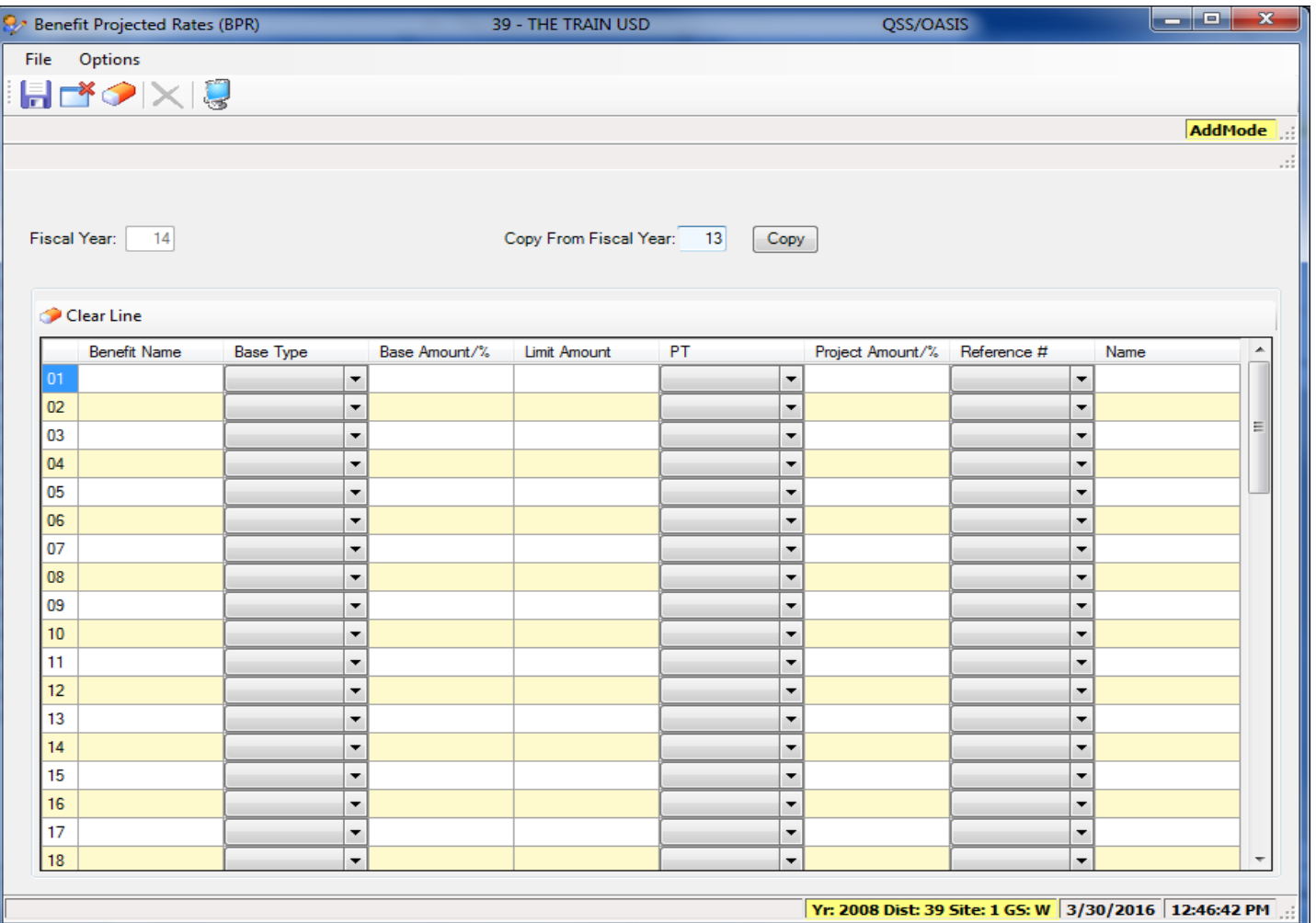

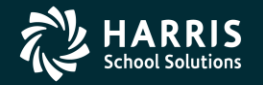

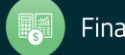

## Define Benefits

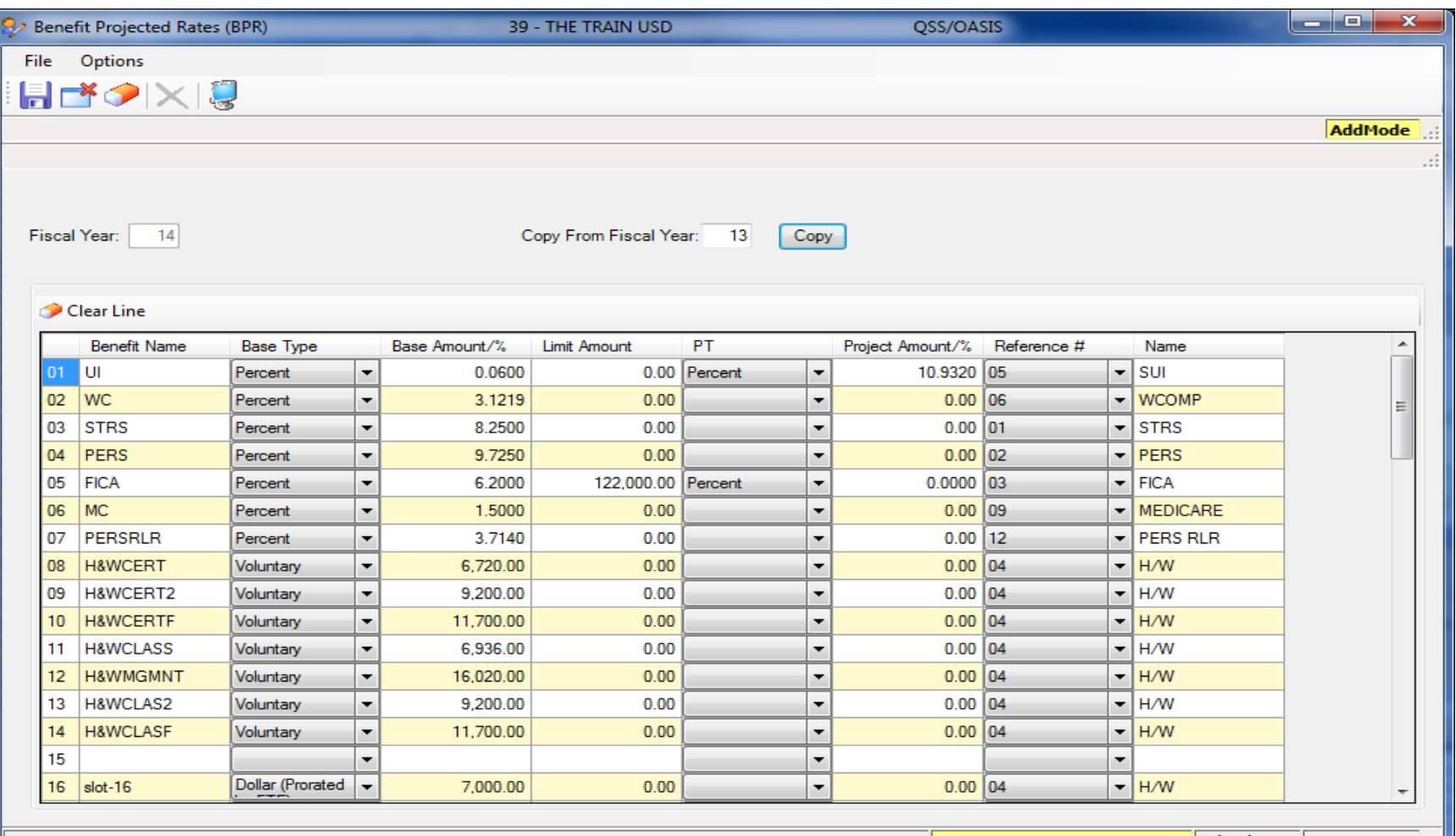

| Yr: 2008 Dist: 39 Site: 1 GS: W | 3/30/2016 | 12:47:37 PM ШI

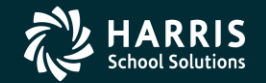

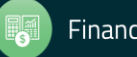

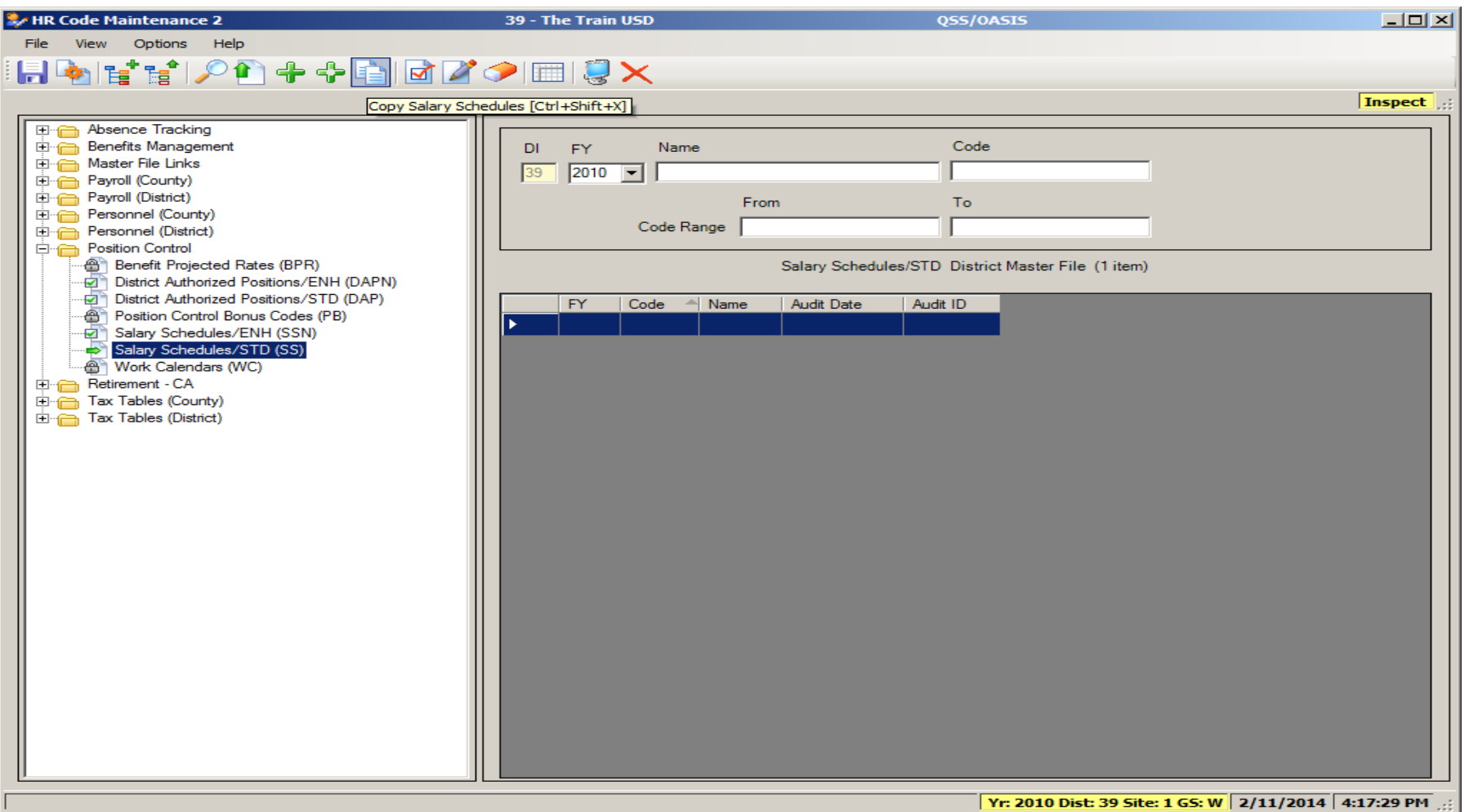

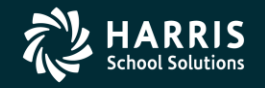

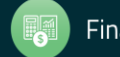

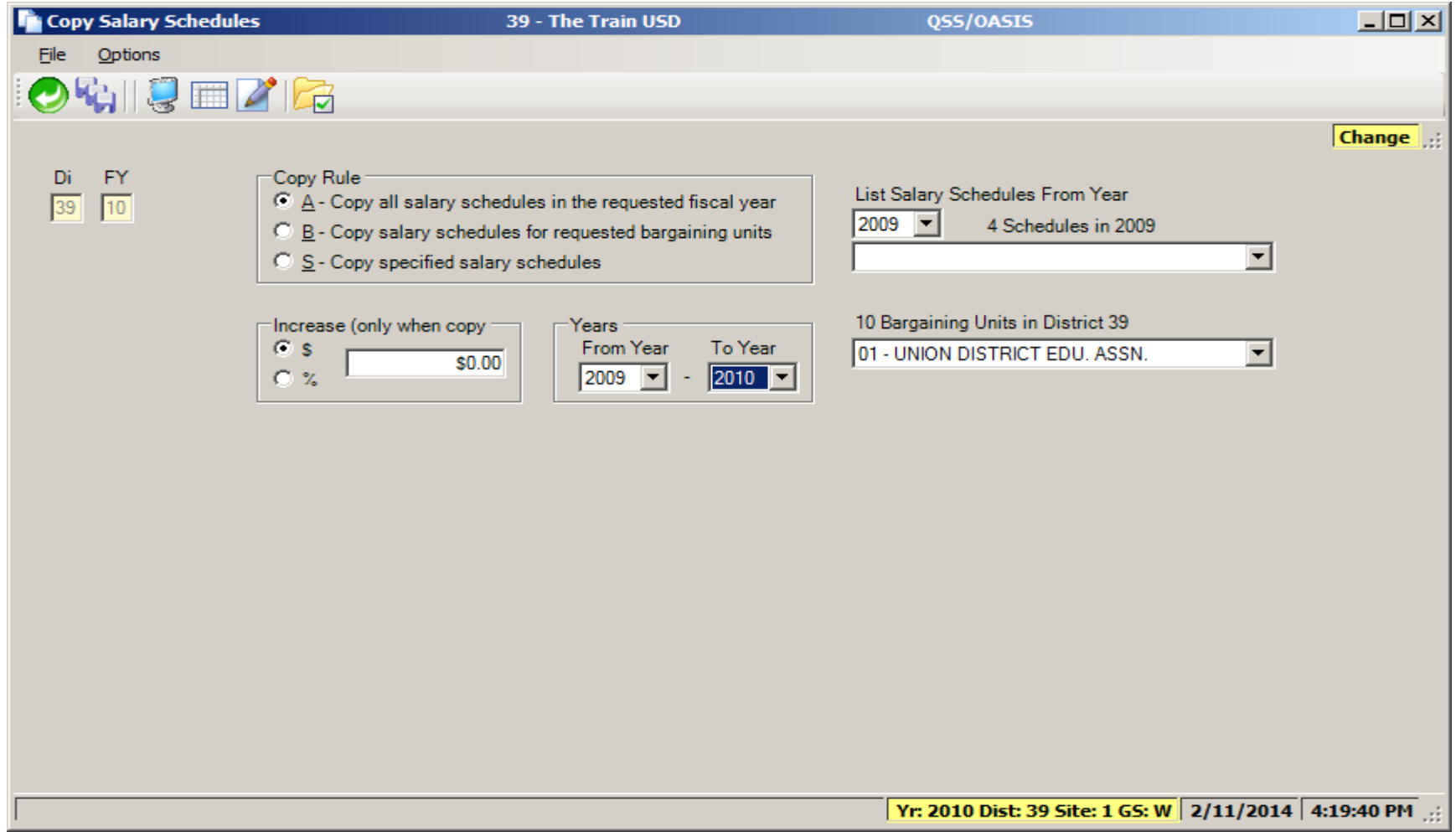

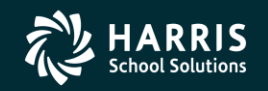

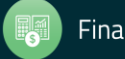

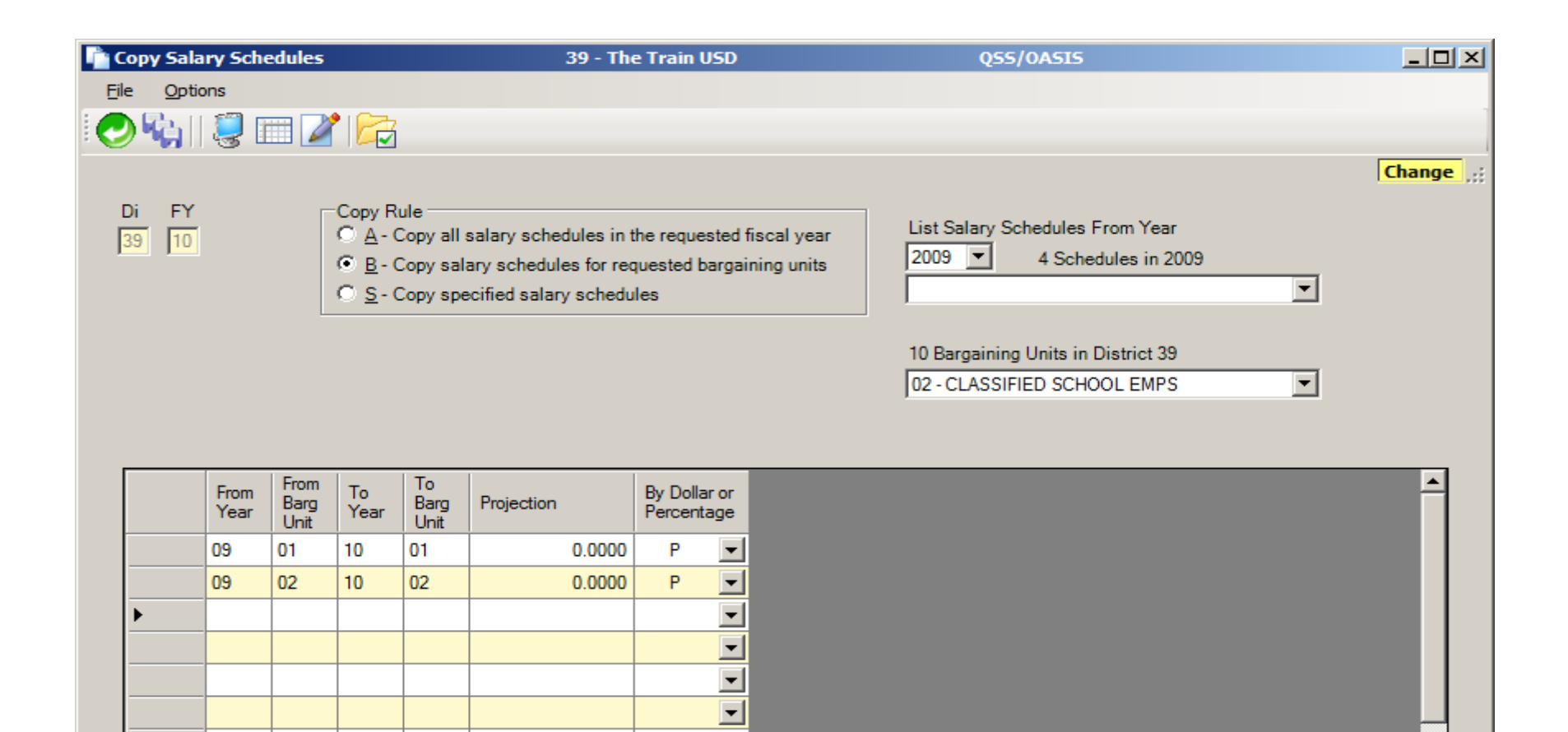

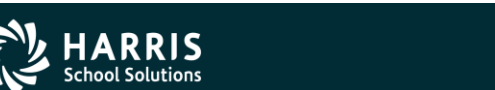

 $\overline{\phantom{0}}$  $\overline{\phantom{0}}$ 

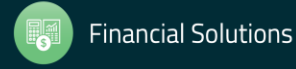

Yr: 2010 Dist: 39 Site: 1 GS: W 2/11/2014 4:23:49 PM

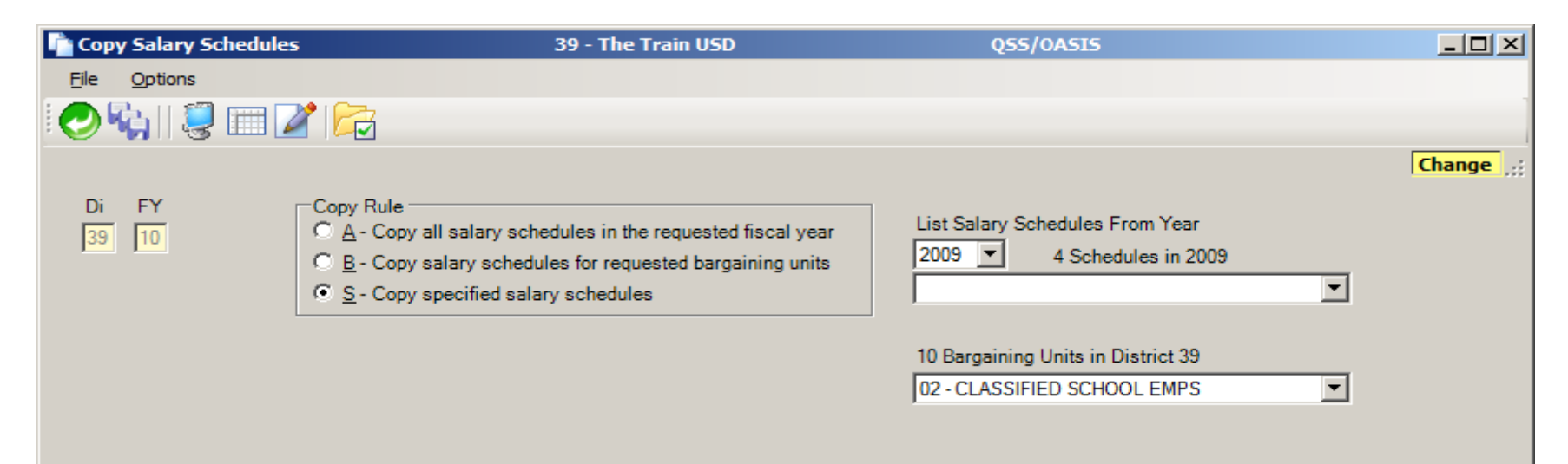

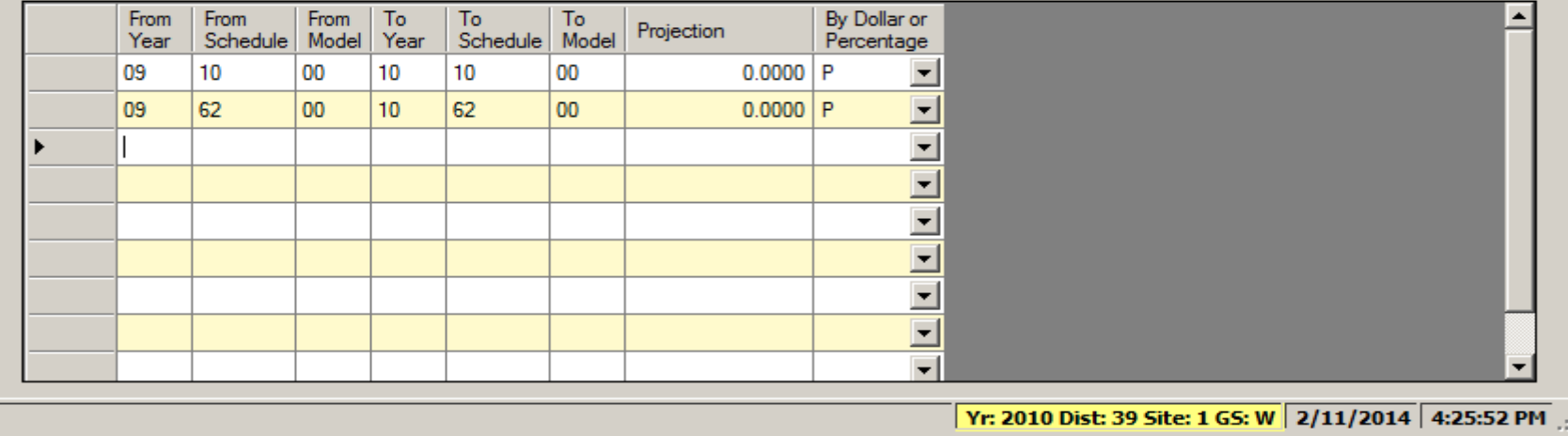

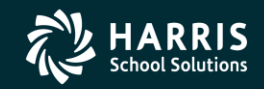

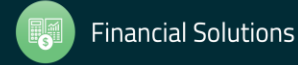

#### Authorized Position/Employee Assignment Rollover

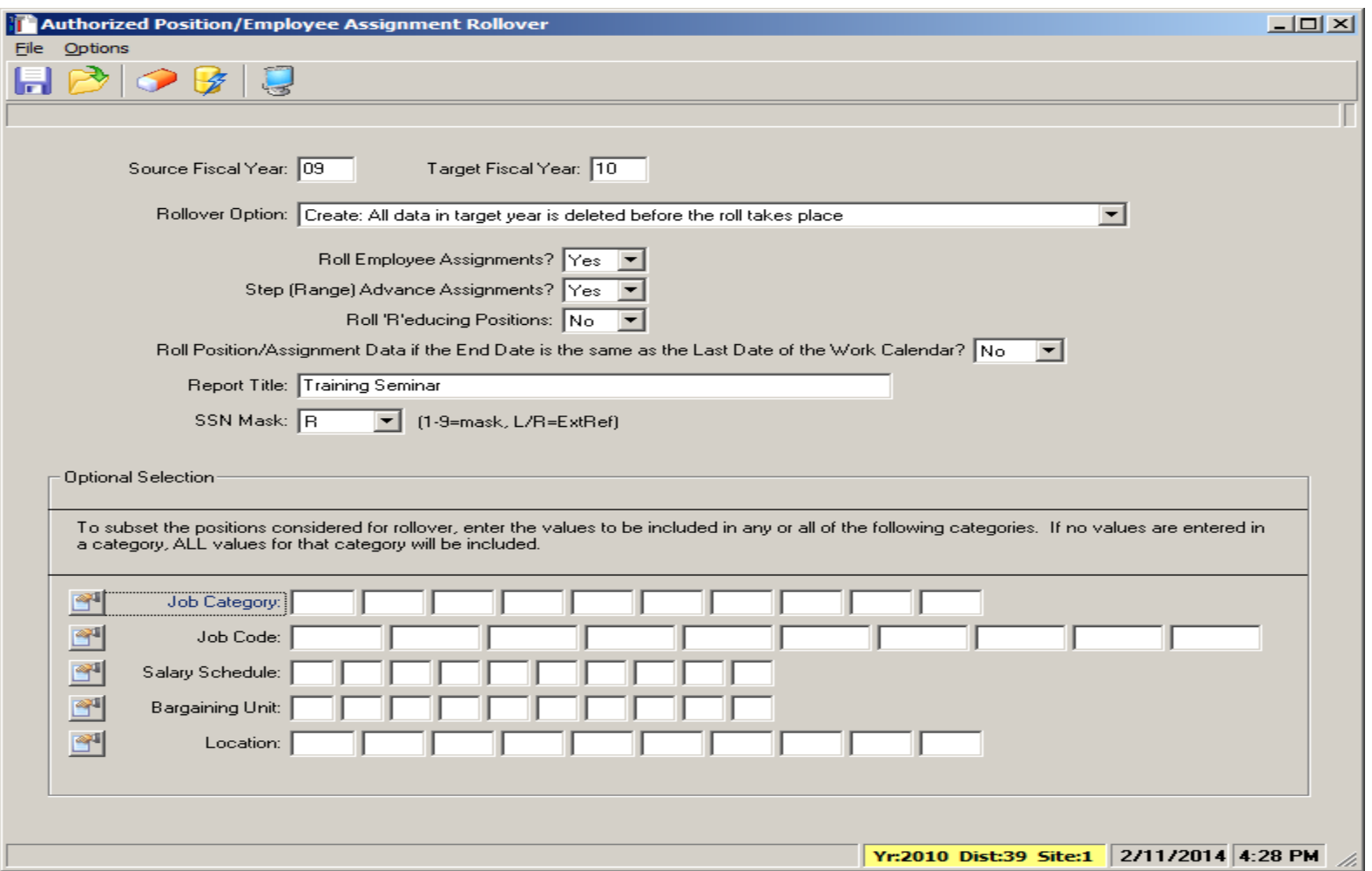

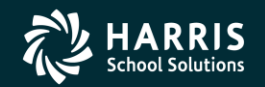

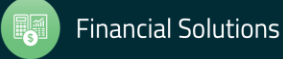

#### Recalculate Employee Position Projection Values

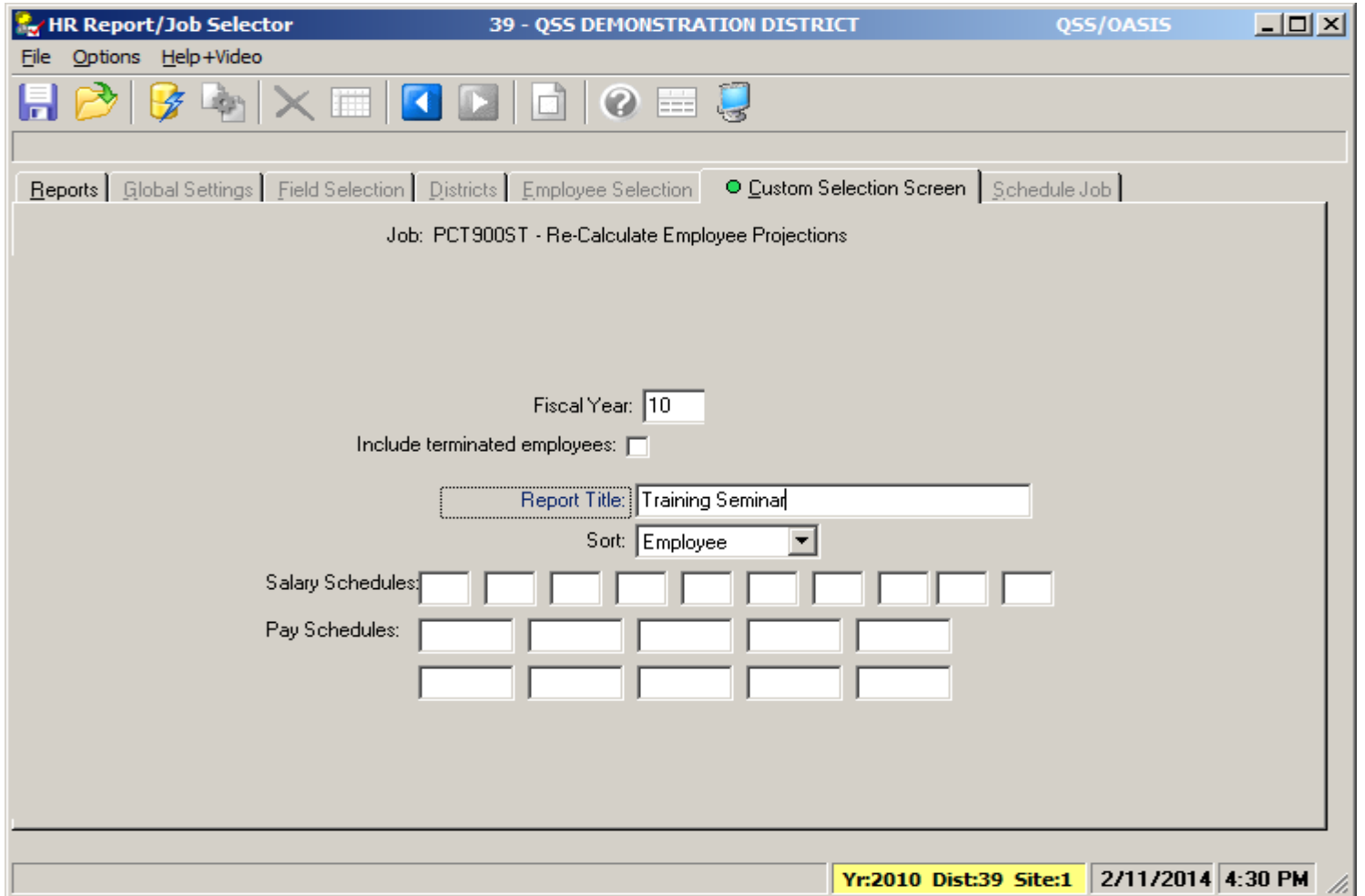

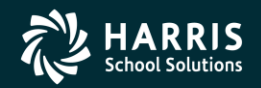

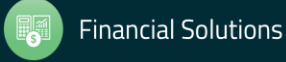

#### Calculate Salary/Update Employee Positions

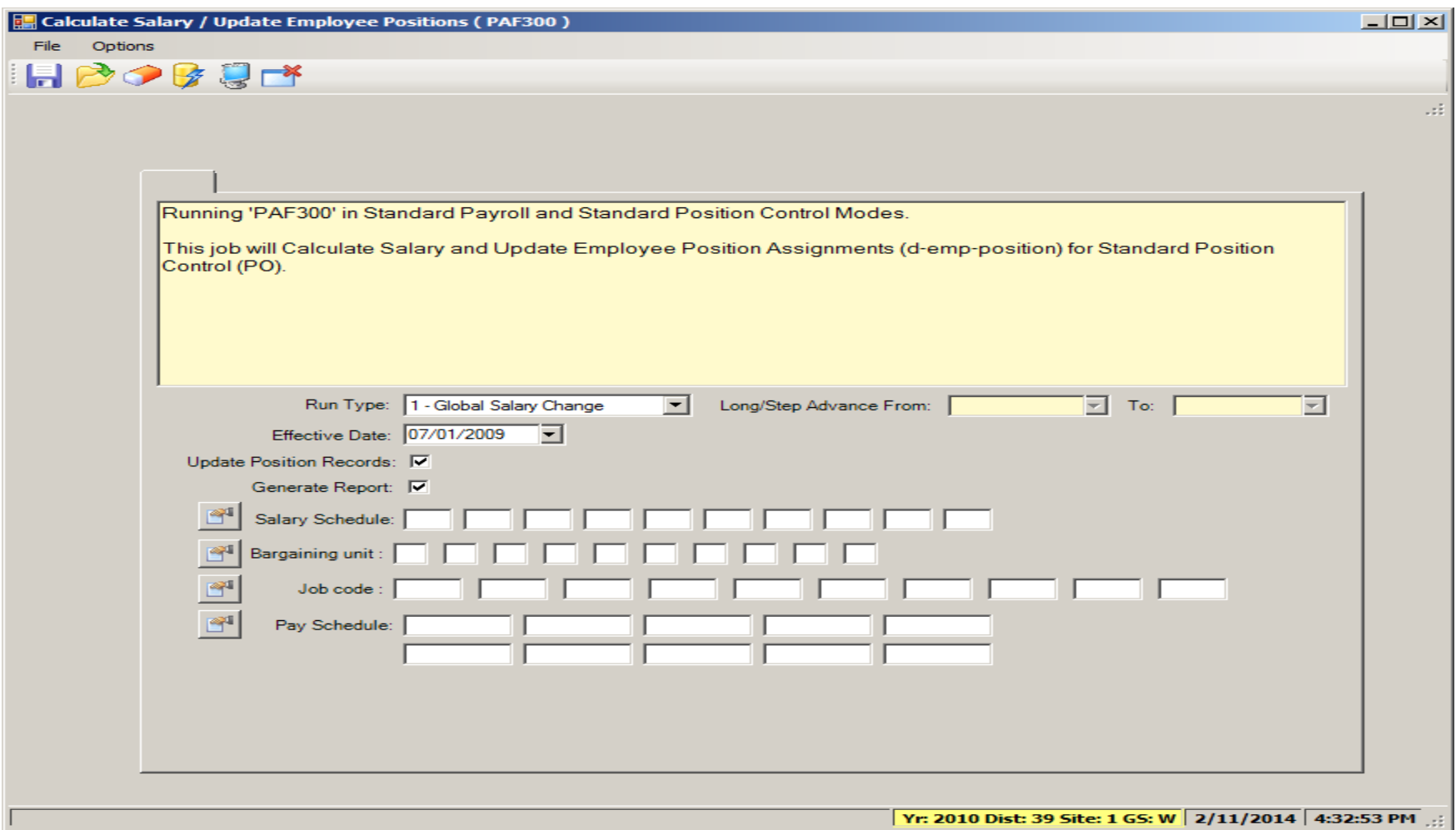

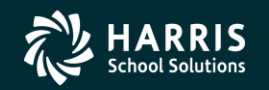

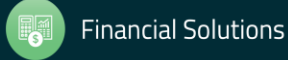

# **Payroll**

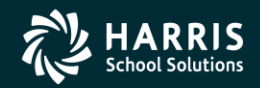

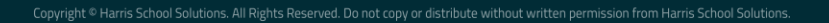

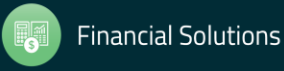

#### Rolling Selected Pay Lines to the New Year

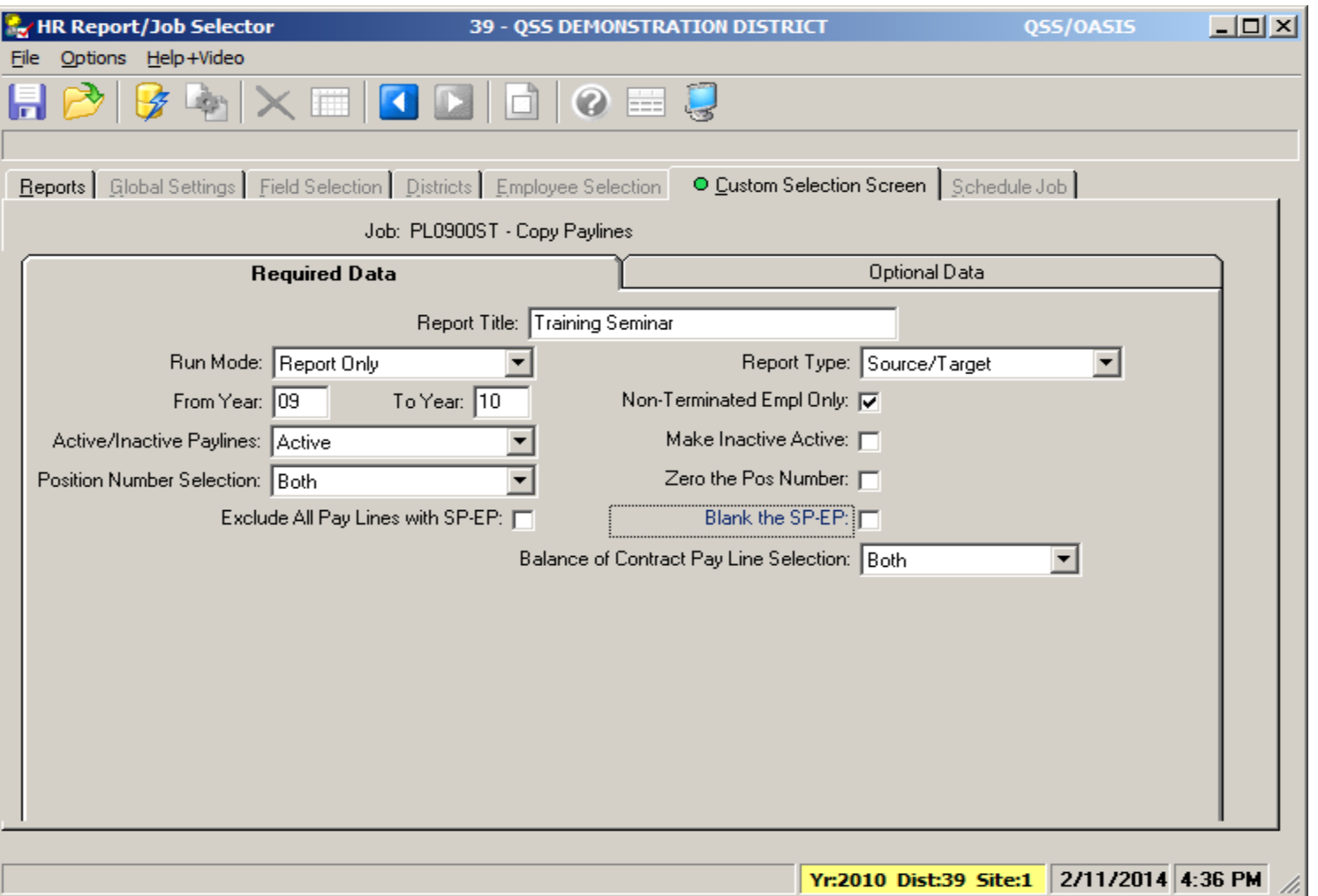

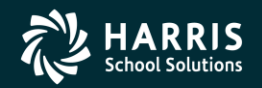

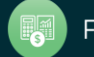

#### Rolling Selected Pay Lines to the New Year

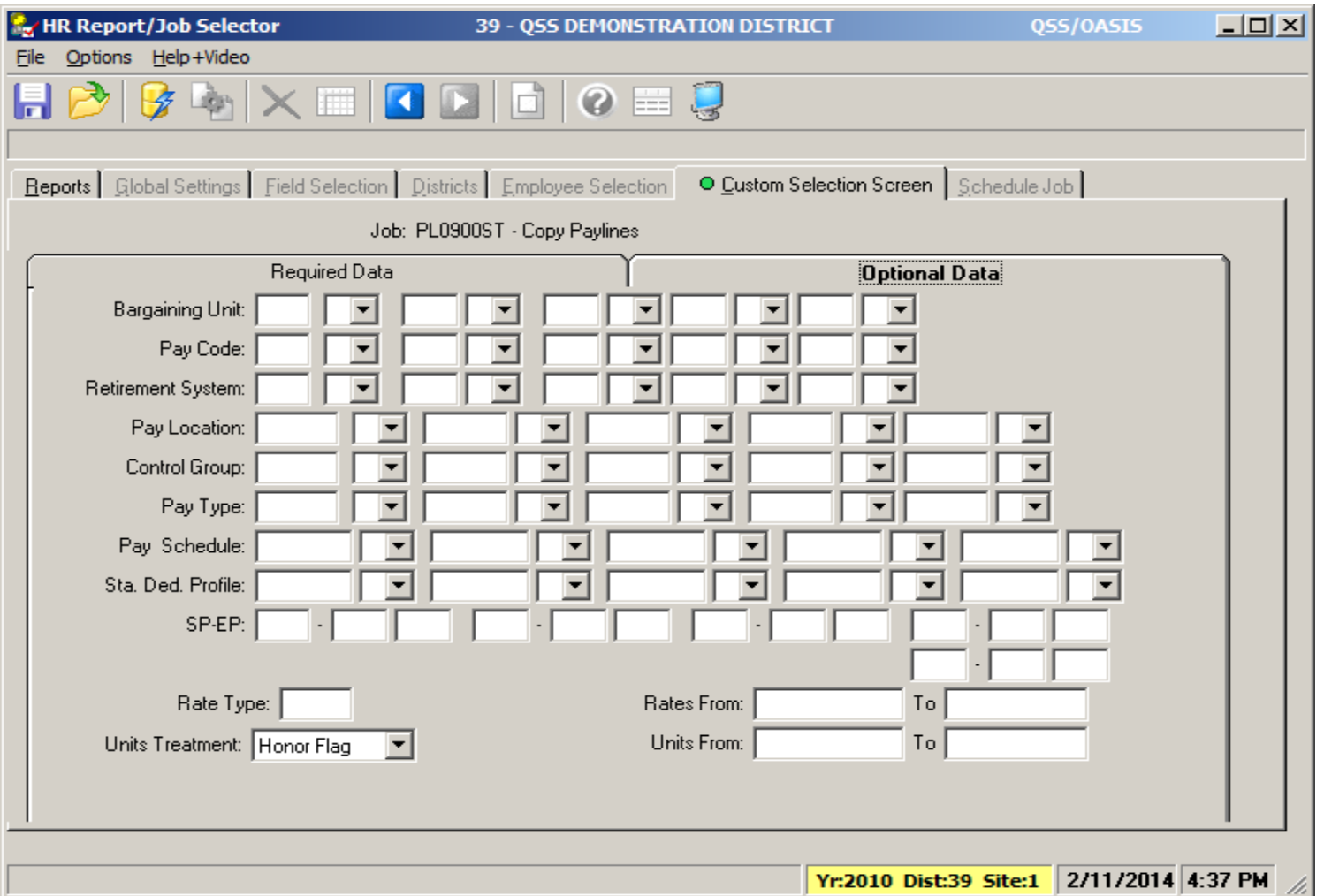

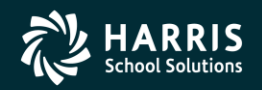

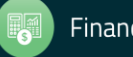

#### Load Pay Lines from position Control

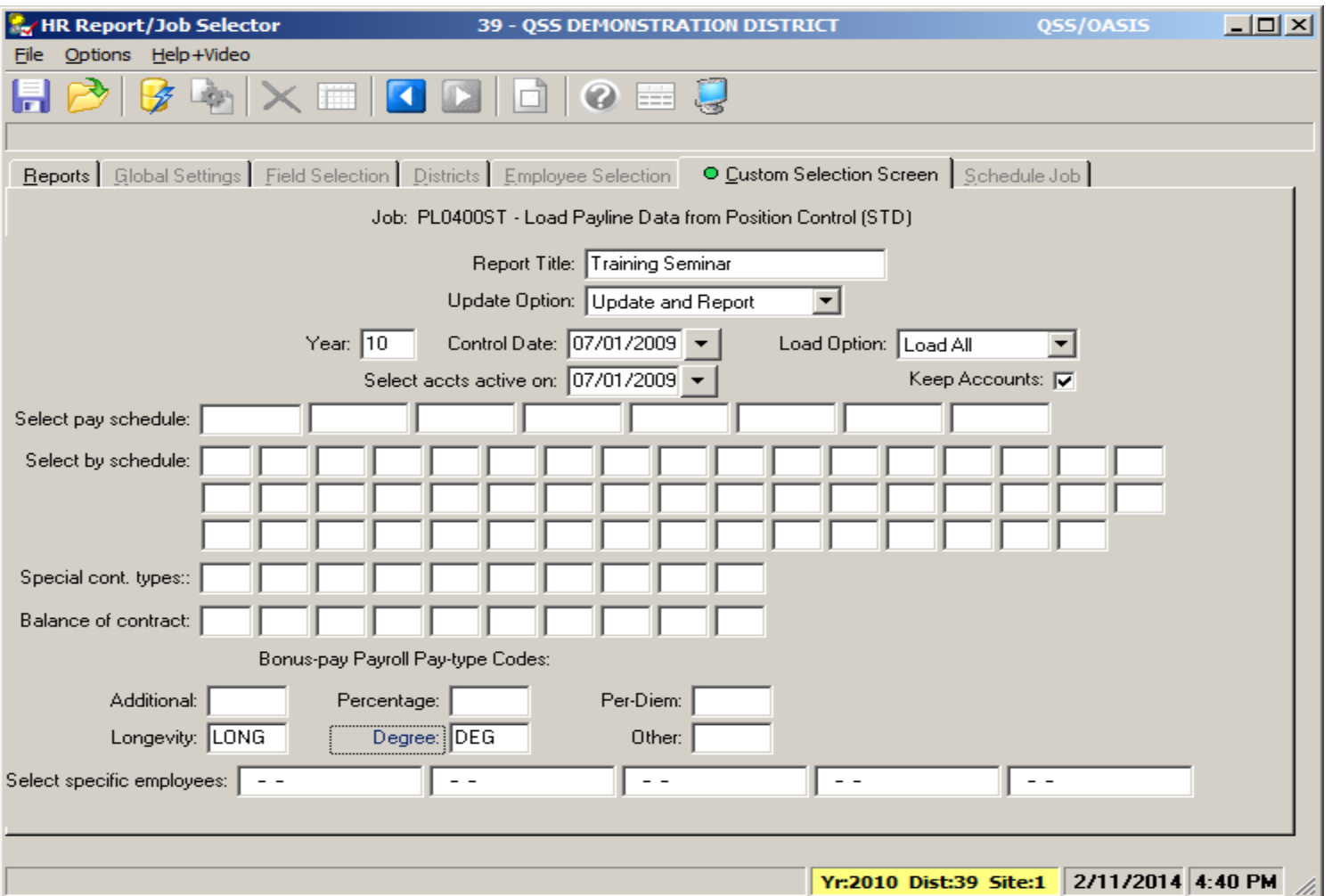

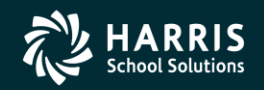

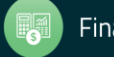

## **Absence Tracking**

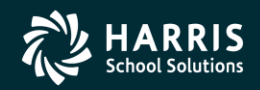

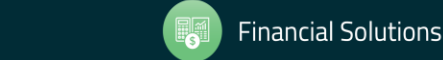

Copyright ® Harris School Solutions. All Rights Reserved. Do not copy or distribute without written permission from Harris School Solutions

#### Absence Tracking Reset and Balance Forward

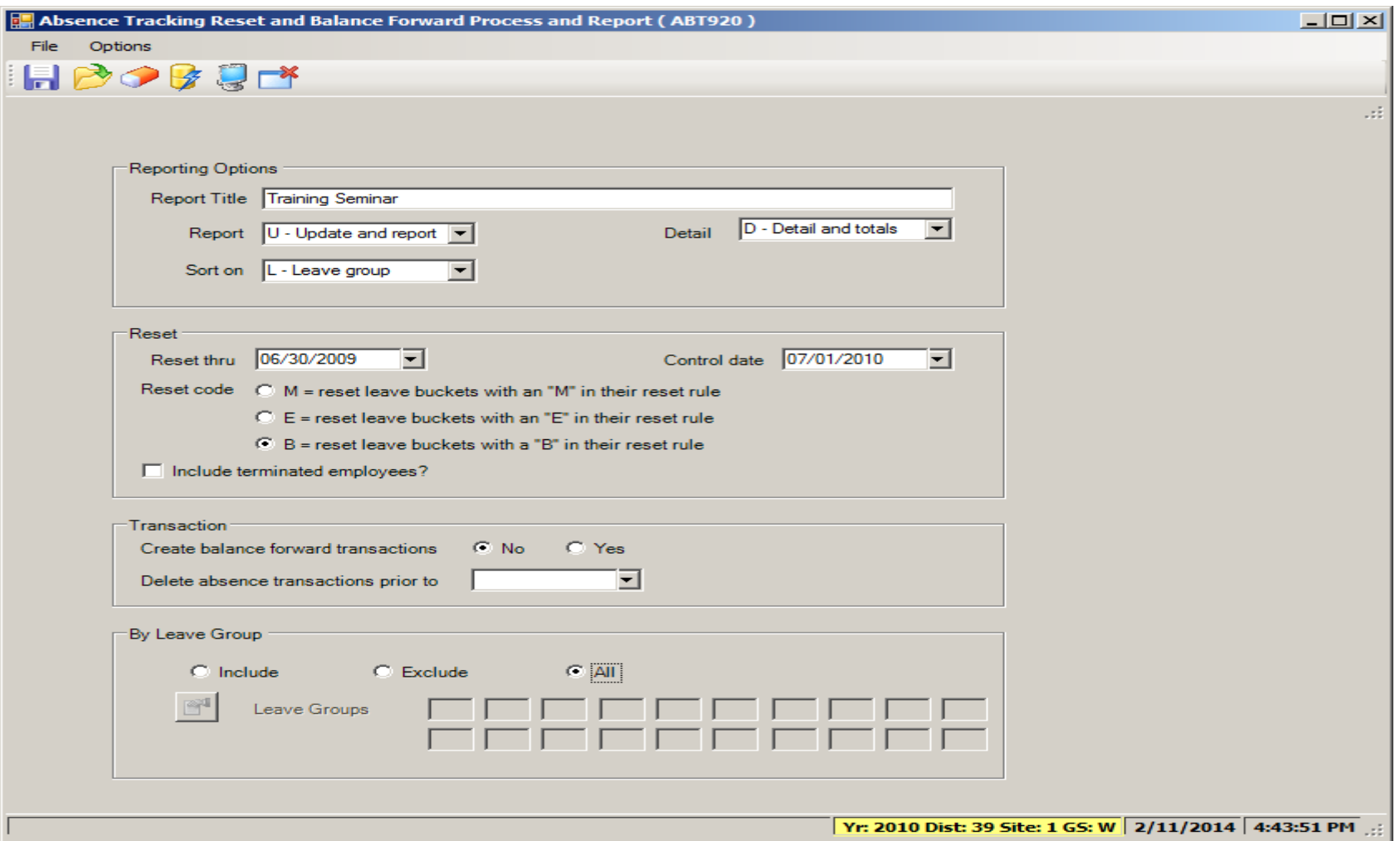

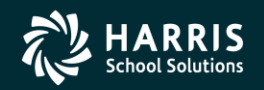

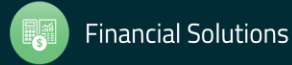

#### Absence Tracking Accrual Process

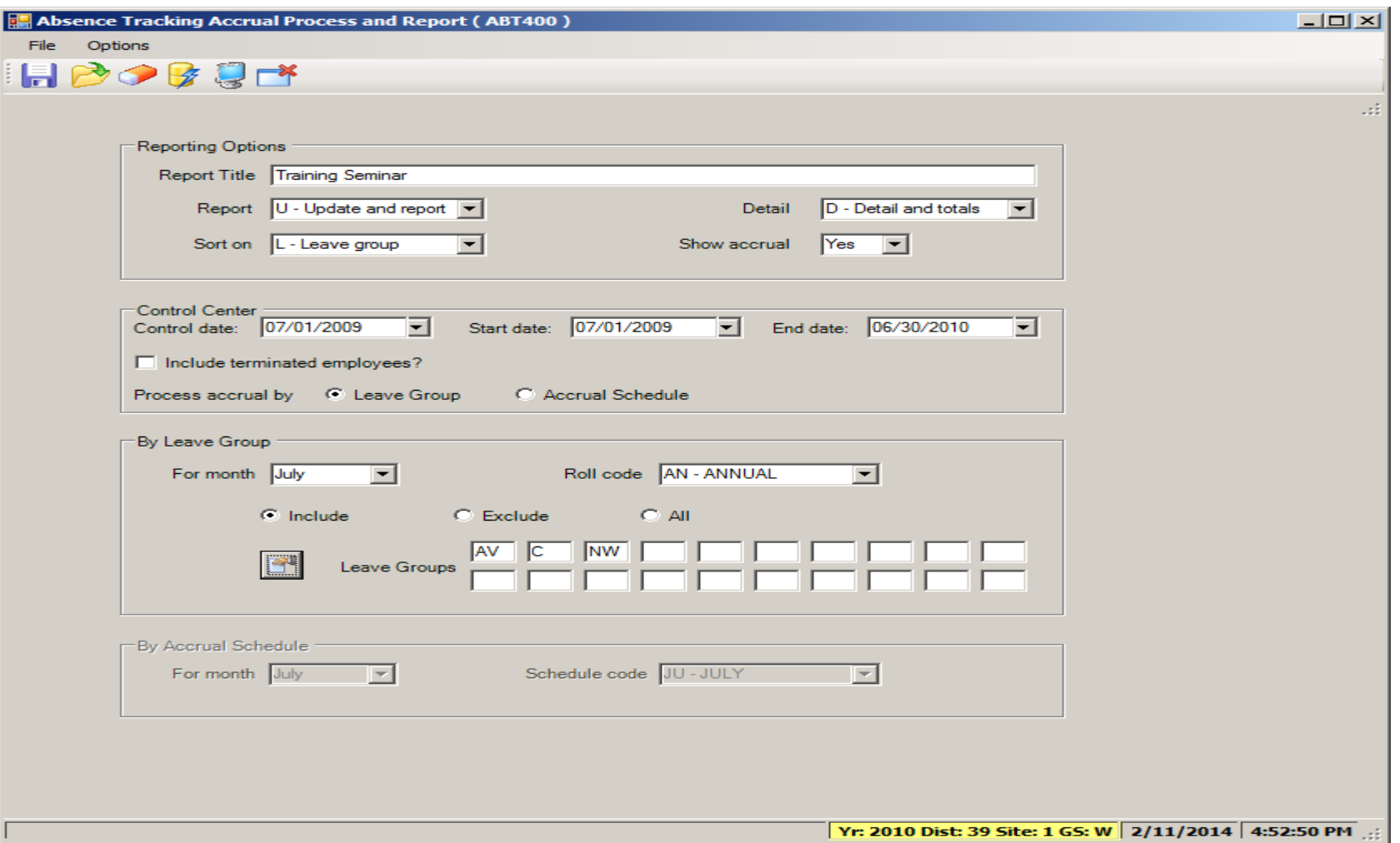

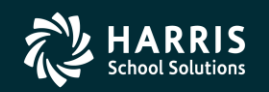

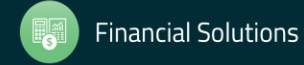

#### Absence Tracking Accrual Process

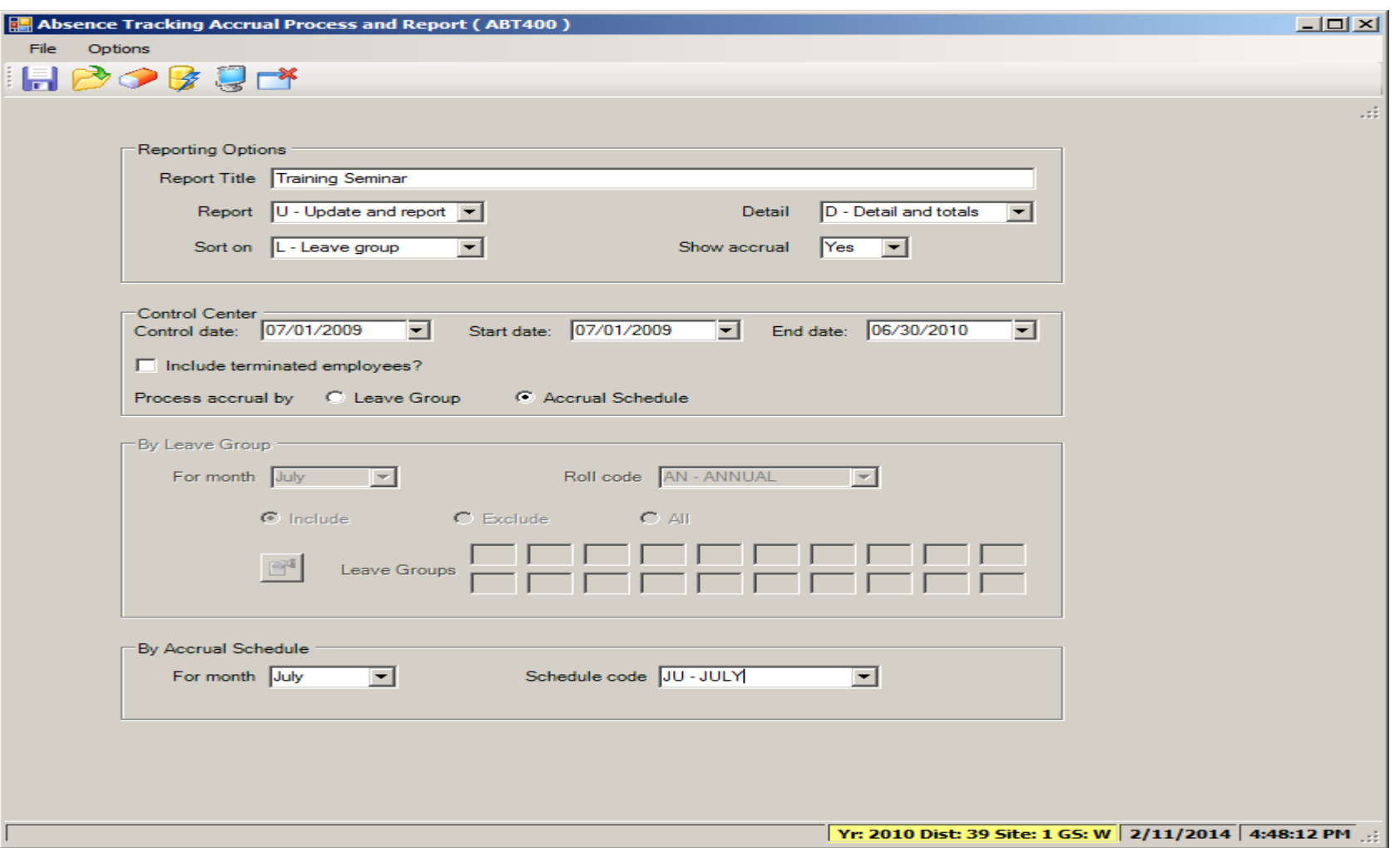

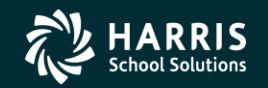

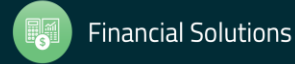

# **Accounts Payable**

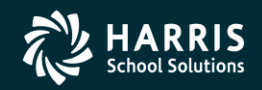

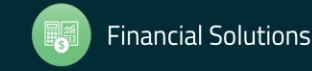

#### Create Batch Environment

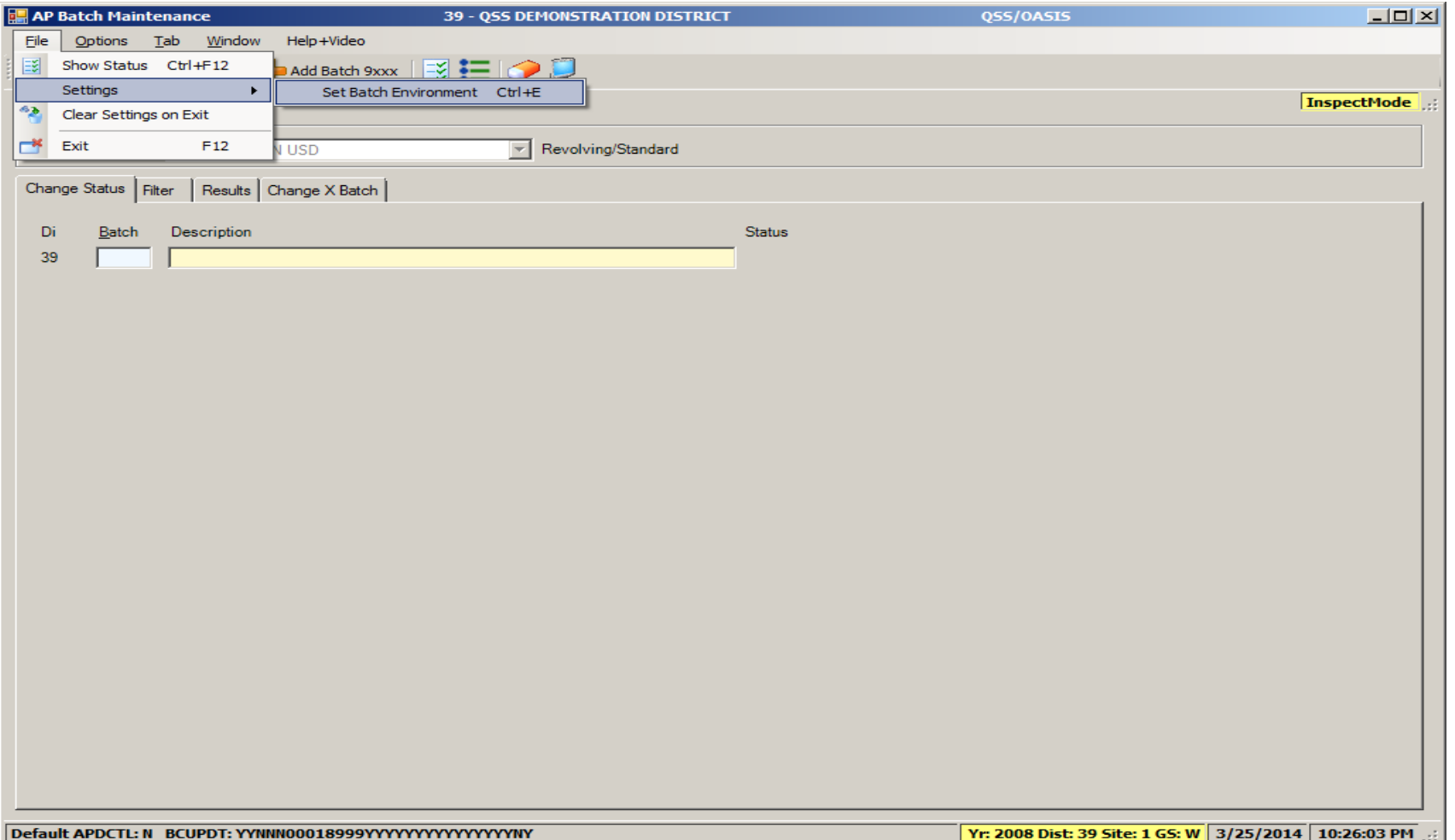

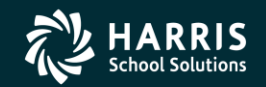

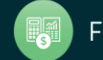

#### Create Batch Environment

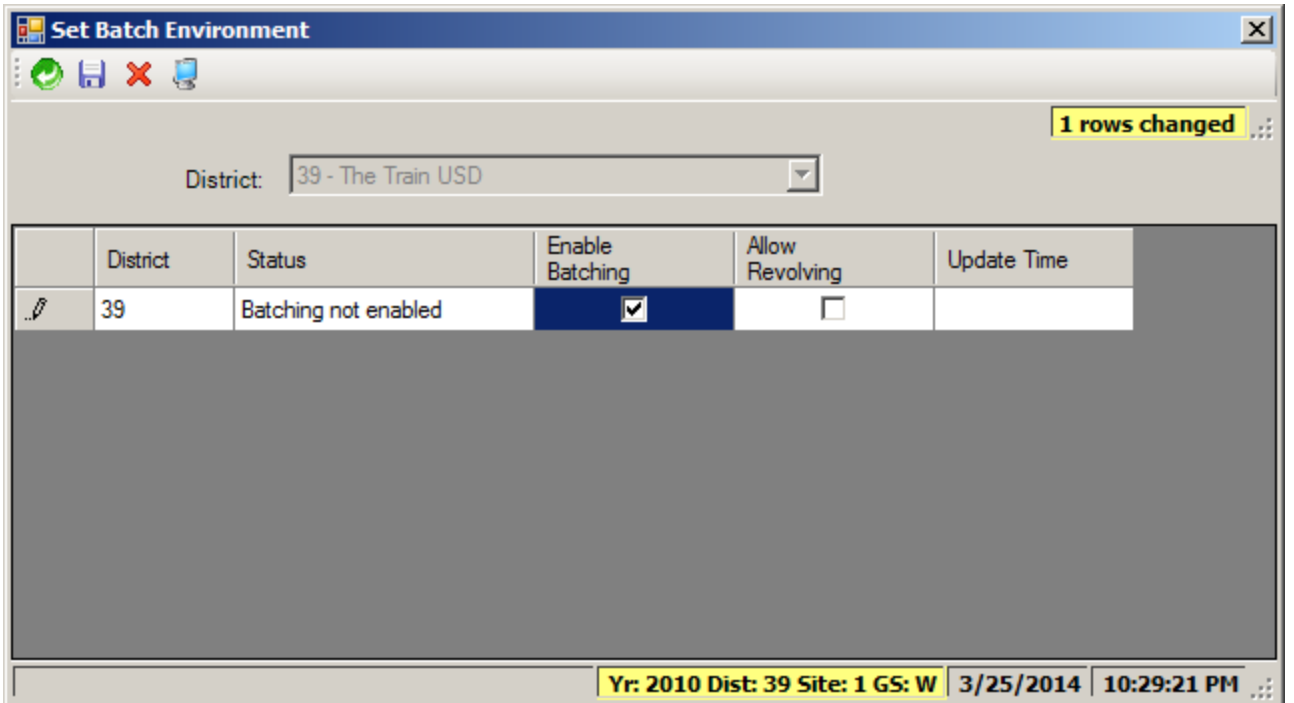

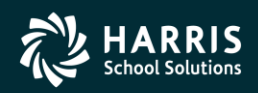

#### Set up Estimated Payables

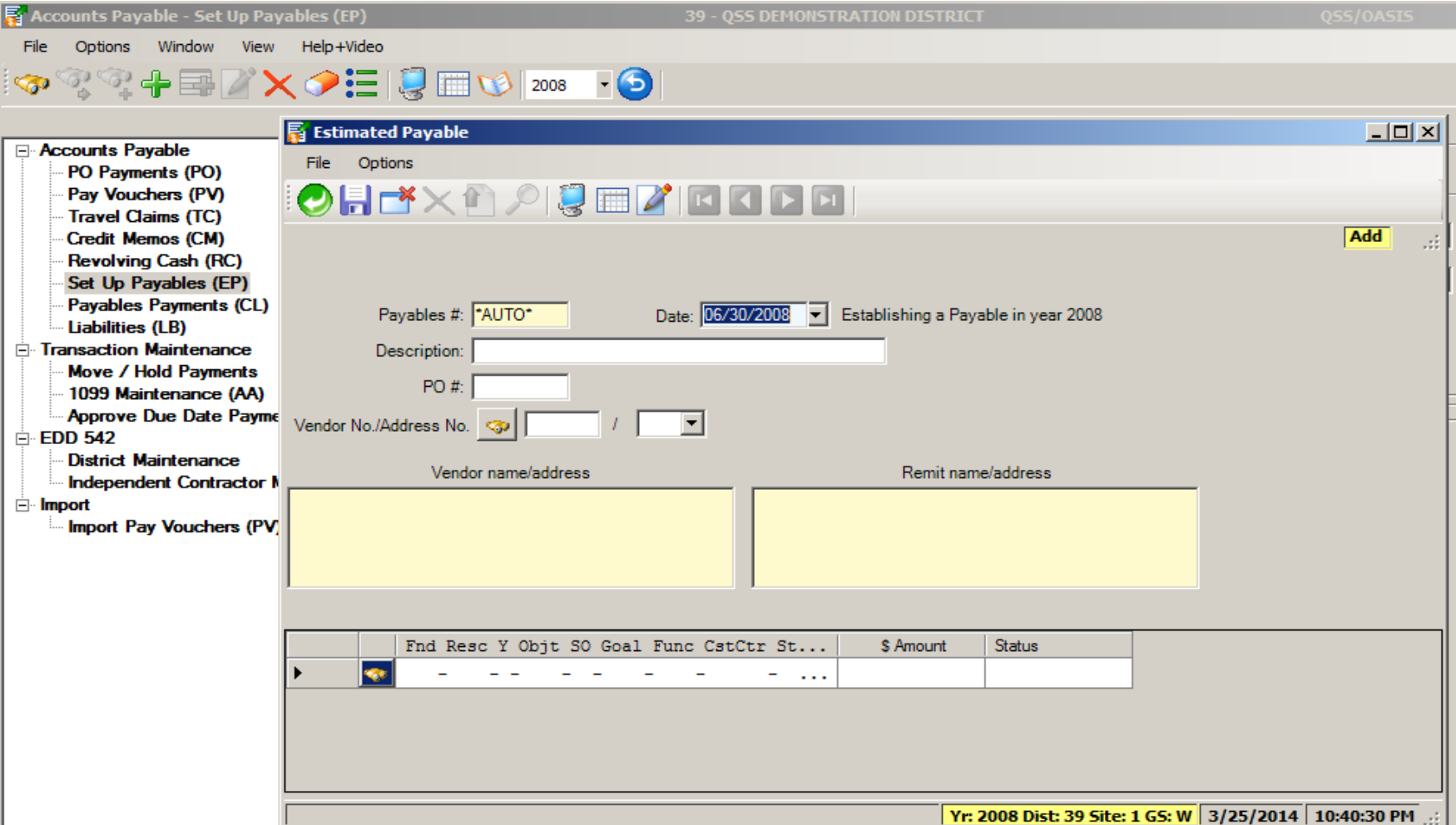

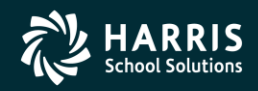

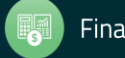

## **Purchasing**

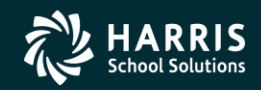

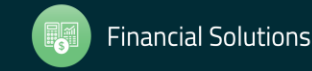

Copyright ® Harris School Solutions. All Rights Reserved. Do not copy or distribute without written permission from Harris School Solutions

51

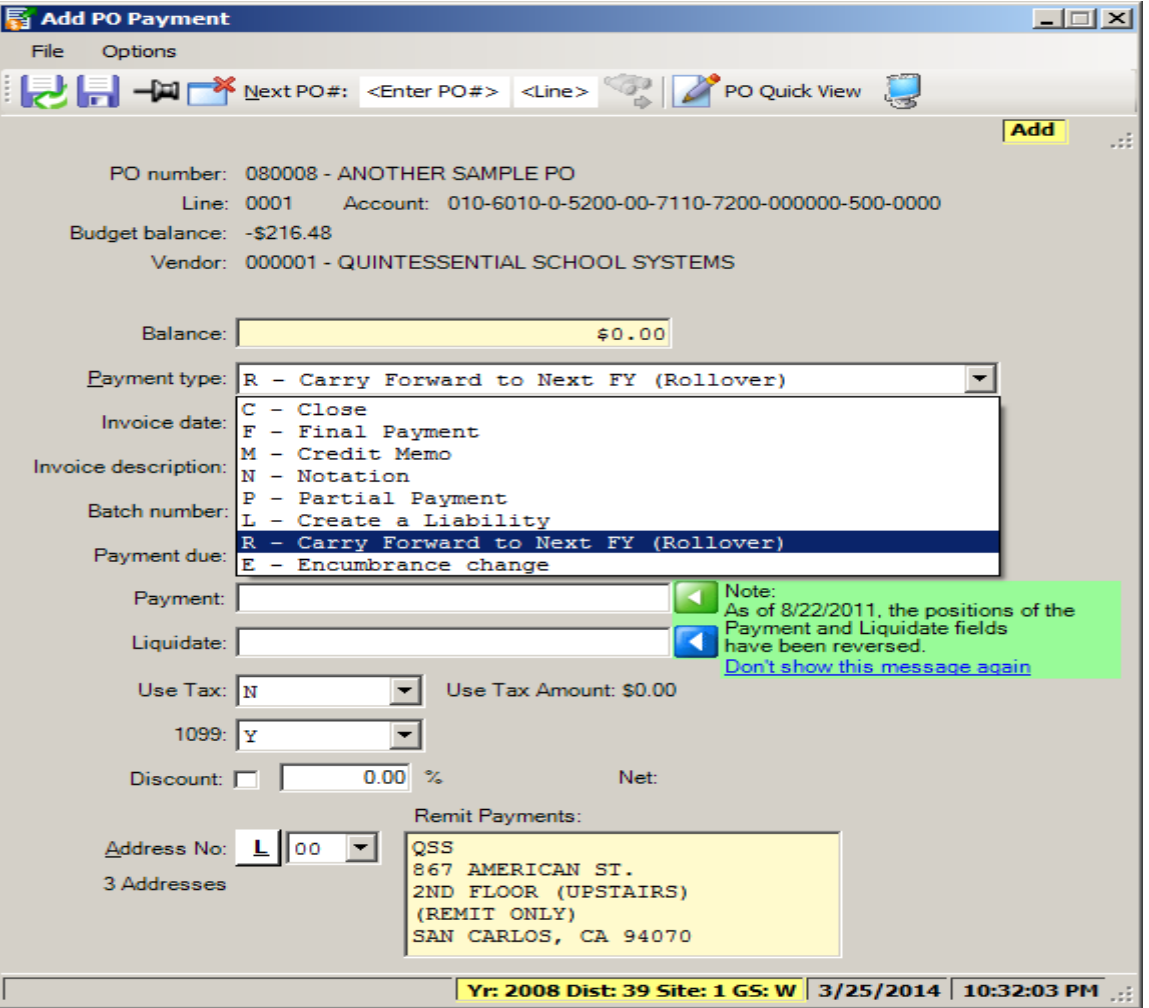

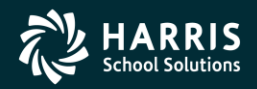

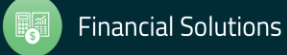

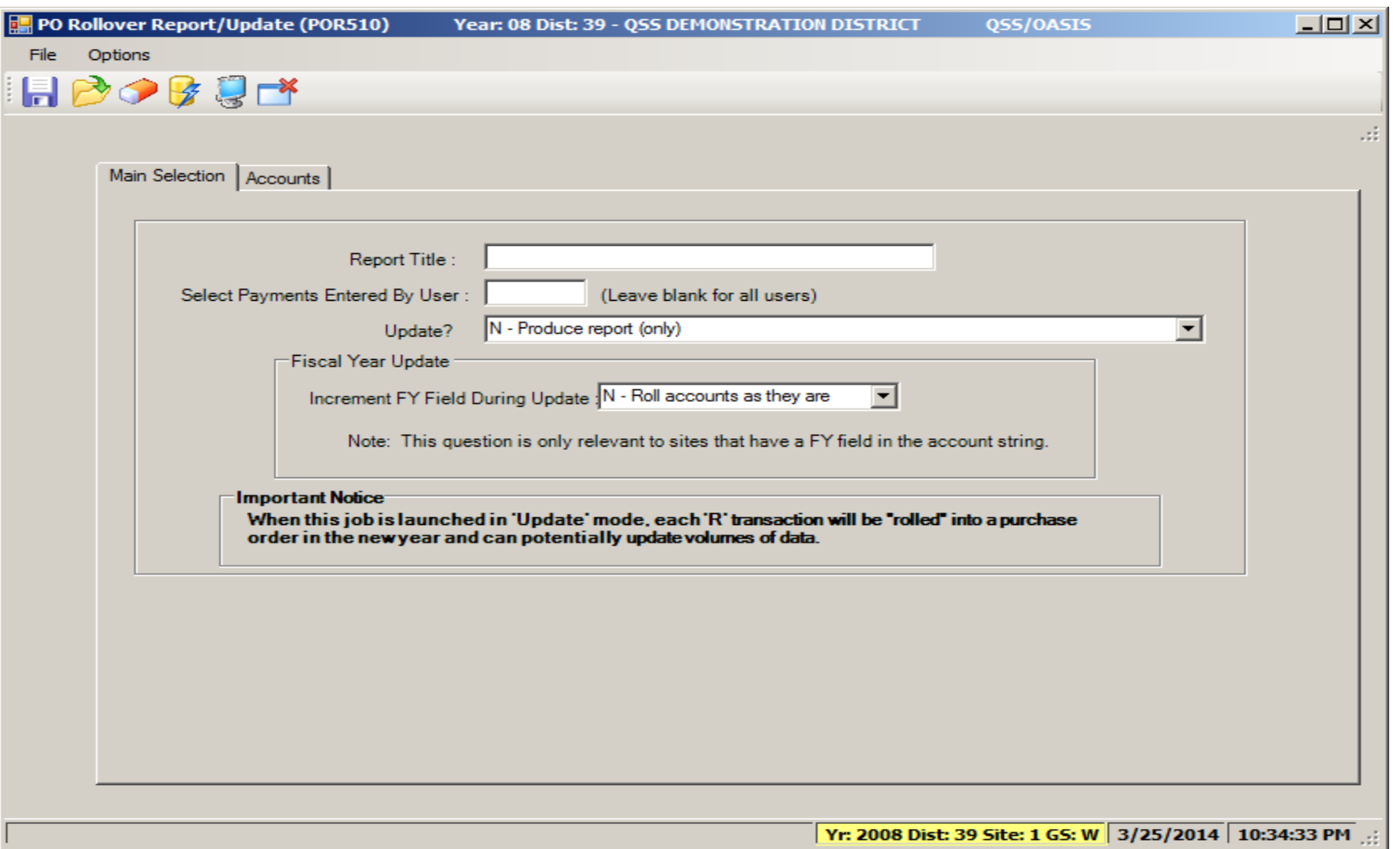

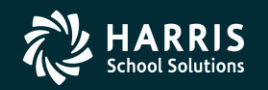

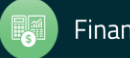

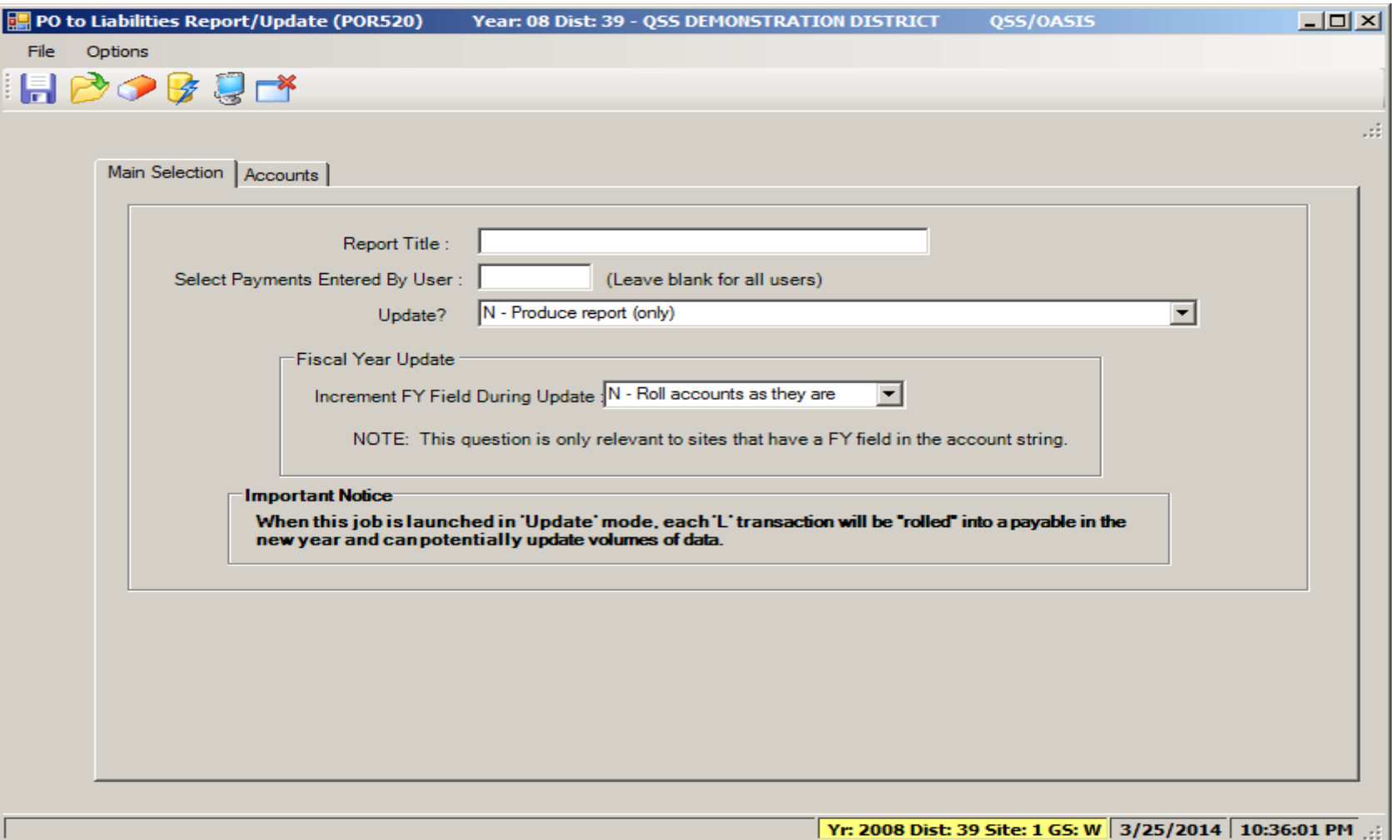

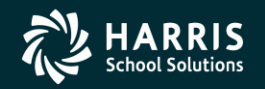

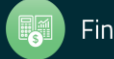

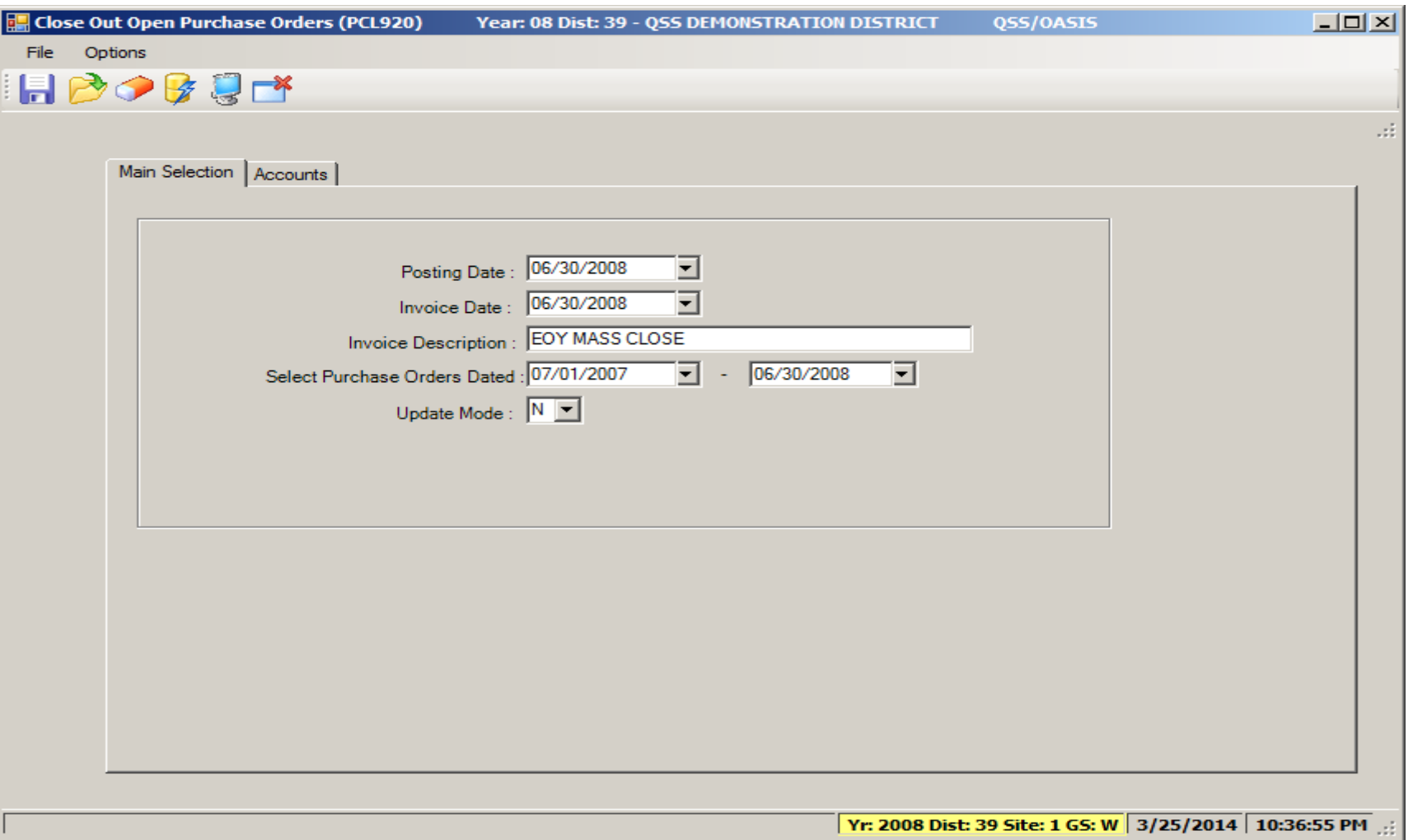

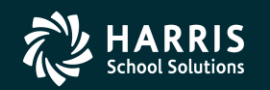

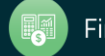

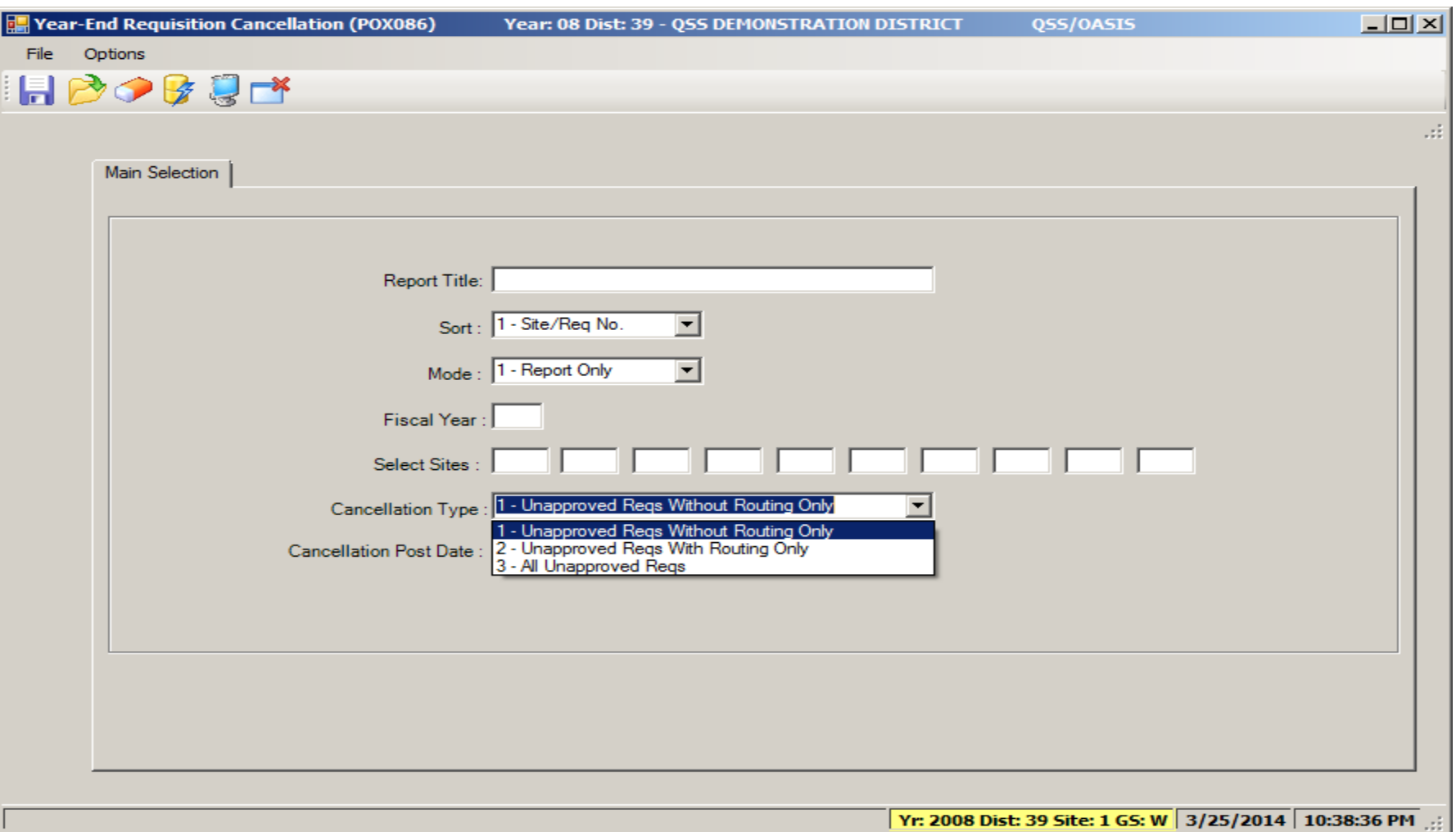

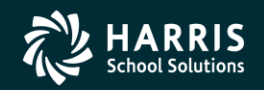

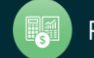

## **Accounts Receivable**

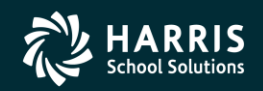

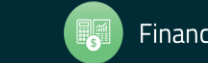

Copyright ® Harris School Solutions. All Rights Reserved. Do not copy or distribute without written permission from Harris School Solutions

#### IBM - Roll Forward / Accrual Invoices

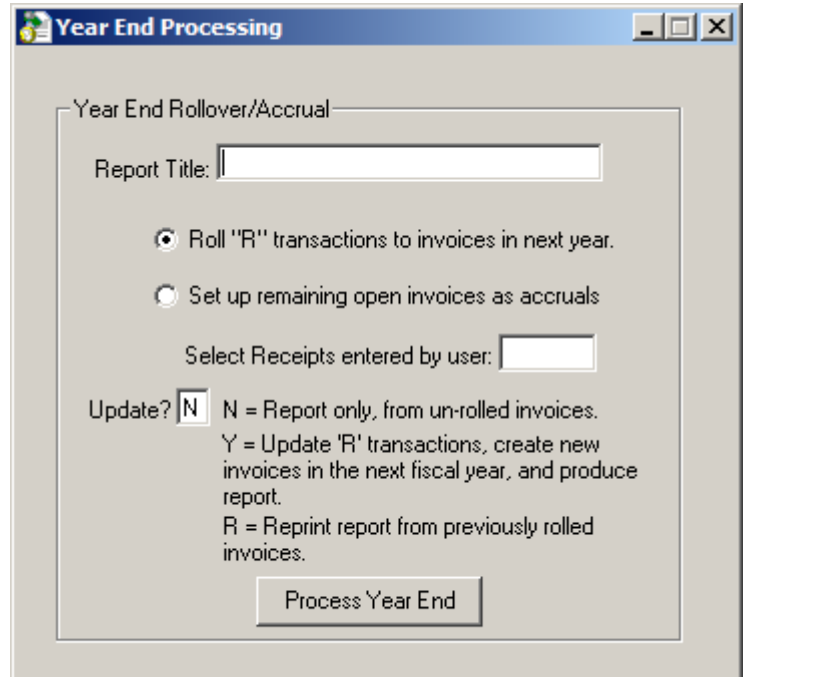

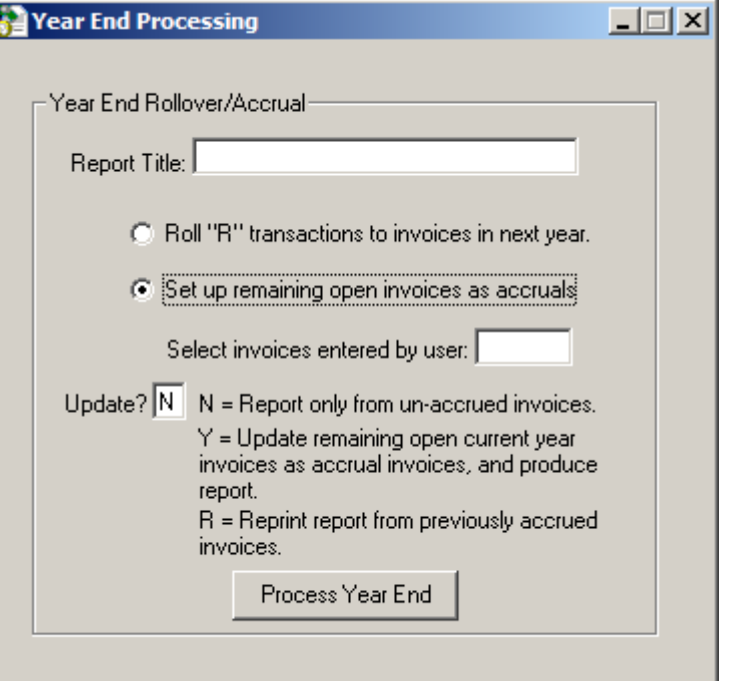

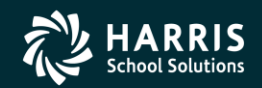

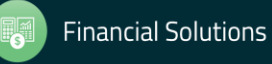

#### GLAR - Accounts Receivable (No Invoicing)

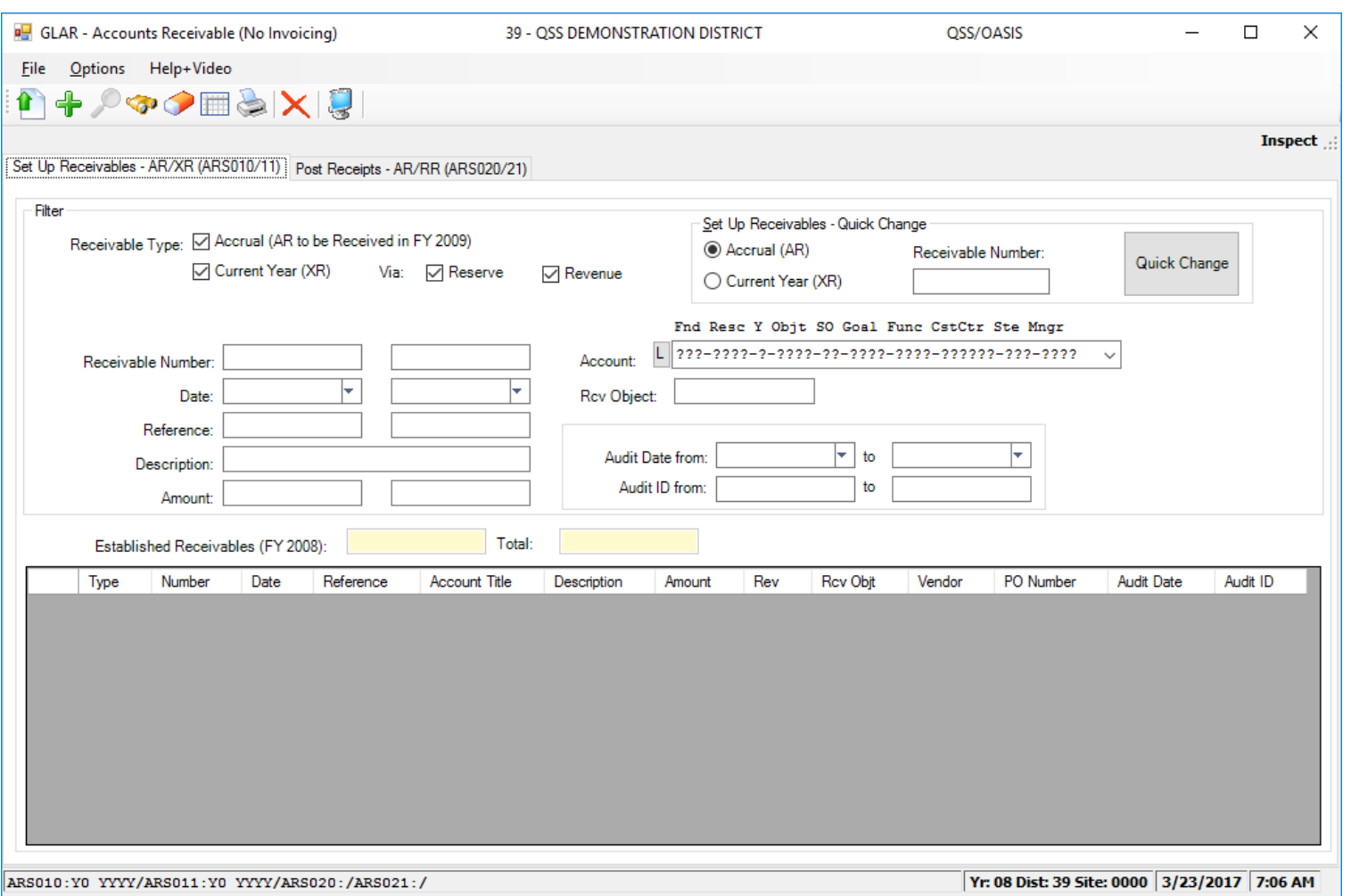

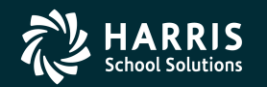

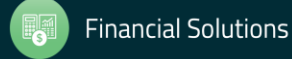

#### GLAR - Accounts Receivable (No Invoicing)

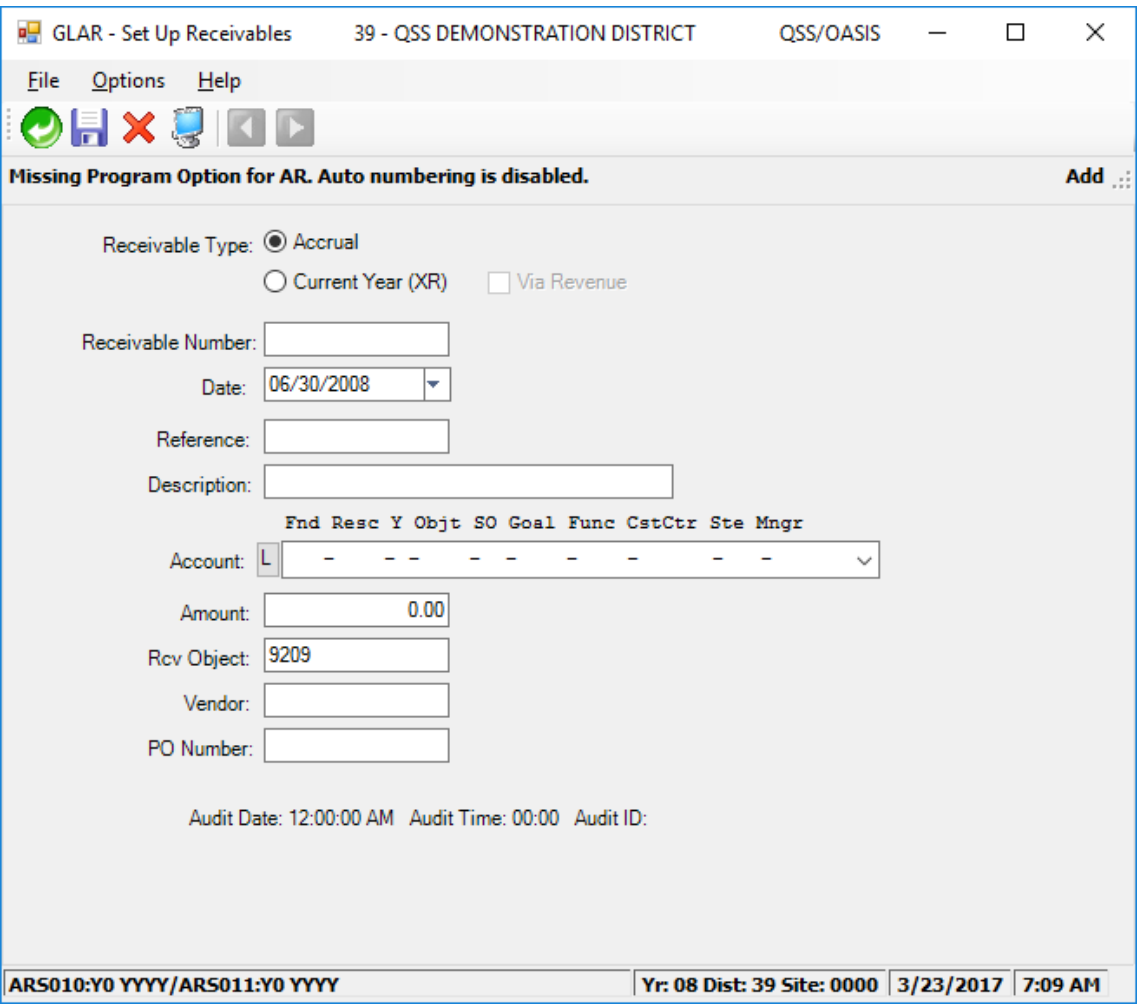

![](_page_59_Picture_2.jpeg)

![](_page_59_Picture_4.jpeg)

## **Stores**

![](_page_60_Picture_2.jpeg)

![](_page_60_Picture_3.jpeg)

![](_page_60_Picture_4.jpeg)

61

#### Stores Define Fiscal Year Control Master File

![](_page_61_Picture_14.jpeg)

![](_page_61_Picture_2.jpeg)

![](_page_61_Picture_4.jpeg)

#### Stores Run Year End Processing

![](_page_62_Picture_18.jpeg)

![](_page_62_Picture_2.jpeg)

![](_page_62_Picture_4.jpeg)

# **Benefits Management**

![](_page_63_Picture_2.jpeg)

![](_page_63_Picture_3.jpeg)

Copyright ® Harris School Solutions. All Rights Reserved. Do not copy or distribute without written permission from Harris School Solutions

64

#### Benefits Management Rollover

![](_page_64_Picture_18.jpeg)

![](_page_64_Picture_2.jpeg)

![](_page_64_Picture_4.jpeg)

#### Benefits Management Recalculation

![](_page_65_Picture_18.jpeg)

![](_page_65_Picture_2.jpeg)

![](_page_65_Picture_4.jpeg)

#### Fiscal Year Transition - Give Feedback

![](_page_66_Picture_20.jpeg)

![](_page_66_Picture_2.jpeg)

![](_page_66_Picture_4.jpeg)

![](_page_67_Picture_0.jpeg)

![](_page_67_Picture_2.jpeg)